### ỦY BAN NHÂN DÂN TINH QUẢNG BÌNH

CÔNG HÒA XÃ HỘI CHỦ NGHĨA VIỆT NAM Độc lập - Tự do - Hanh phúc

 $S6: 992$  /OD-UBND

Quảng Bình, ngày Al tháng µ năm 2022

# **QUYẾT ĐINH**

Phê duyệt quy trình thực hiện dịch vụ công trực tuyến mức độ 4 sửa đổi đối với thủ tục hành chính trong lĩnh vực An toàn lao động thuộc thẩm quyền giải quyết của Sở Lao động - Thương binh và Xã hội và Bảo hiểm xã hội tỉnh

# CHỦ TỊCH ỦY BAN NHÂN DÂN TỈNH QUẢNG BÌNH

Căn cứ Luật Tổ chức Chính quyền địa phương ngày 19/6/2015; Luật sửa đổi, bổ sung một số điều của Luật Tổ chức chính quyền địa phương ngày 22/11/2019;

Căn cứ Nghị định số 61/2018/NĐ-CP ngày 23/4/2018 của Chính phủ về thực hiện cơ chế một cửa, một cửa liên thông trong giải quyết thủ tục hành chính;

Căn cứ Nghị định số 45/2020/NĐ-CP ngày 08/4/2020 của Chính phủ về thực hiện thủ tục hành chính trên môi trường điện tử;

Căn cử Thông tư số 01/2018/TT-VPCP ngày 23/11/2018 của Văn phòng Chính phủ hướng dẫn thi hành một số quy định của Nghị định số 61/2018/NĐ-CP ngày 23/4/2018 của Chính phủ về thực hiện cơ chế một cửa, một cửa liên thông trong giải quyết thủ tục hành chính:

Căn cứ Quyết định số 21/2019/QĐ-UBND ngày 10/7/2019 của UBND tỉnh ban hành Quy chế xây dựng và quản lý, vận hành, khai thác, sử dụng Cổng dịch vụ công và Hệ thống thông tin một cửa điện tử tỉnh Quảng Bình,

Theo đề nghị của Giám đốc Sở Lao động - Thương binh và Xã hội tại Tờ trình số 204/TTr-SLĐTBXH ngày 02/4/2022 và đề nghị của Chánh Văn phòng UBND tỉnh.

# **QUYẾT ĐỊNH:**

Điều 1. Phê duyệt kèm theo Quyết định này 07 (bảy) quy trình thực hiện dịch vu công trực tuyến mức độ 4 được sửa đổi đối với thủ tục hành chính trong lĩnh vực An toàn lao động thuộc thẩm quyền giải quyết của Sở Lao động - Thương binh và Xã hội, Bảo hiểm xã hội tỉnh.

Điều 2. Trên cơ sở các dịch vụ công trực tuyến đã được phê duyệt, trong thời hạn 03 tháng kể từ ngày Quyết định này có hiệu lực thi hành, Sở Lao động - Thương binh và Xã hội, Bảo hiểm xã hội tỉnh, Sở Thông tin và Truyền thông theo chức năng, nhiệm vụ được giao có trách nhiệm phối hợp tổ chức xây dựng, chạy thử nghiệm, hoàn thiện các dịch vụ công trực tuyến trên Cổng dịch vụ công của tỉnh và tích hợp lên Cổng dịch vụ công Quốc gia; đảm bảo đáp ứng các yêu cầu theo quy định tại Nghị định 61/2018/NĐ-CP, Nghị định số 45/2020/NĐ-CP, Quyết định số 21/2019/QĐ-UBND và các văn bản quy phạm pháp luật có liên quan, trong đó:

1. Căn cứ vào mức độ đảm bảo an toàn của các giải pháp xác thực danh tính điên tử tổ chức, cá nhân trên Chức năng đăng ký, đăng nhập tài khoản của Cổng

W

Dịch vụ công quốc gia được tích hợp, kết nối với Cổng dịch vụ công của tỉnh để lựa chọn, xác định phương thức xác thực điện tử bằng tài khoản đăng ký, đăng nhập hoặc thực hiện ký số hoặc bằng giải pháp xác thực khác đối với biểu mẫu điện tử (e-form), hồ sơ bản điện tử (file) theo quy định tại Điều 8 Nghị định số 45/2020/NĐ-CP; đồng thời, đăng tải, hướng dẫn cụ thể cho tổ chức, cá nhân ngay trên dịch vụ công trực tuyến được cung cấp.

2. Xây dựng mẫu kết quả thủ tục hành chính (TTHC) bản điện tử để đồng thời trả kết quả bản điện tử cho tổ chức, cá nhân tại Kho quản lý dữ liệu điện tử của tổ chức, cá nhân theo quy định tại Điều 14 và Điều 16 Nghị định 45/2020/NĐ-CP.

3. Đăng tải số điện thoại và hộp thư điện tử của đơn vị đầu mối thuộc Sở Lao động - Thương binh và Xã hội kèm theo từng dịch vụ công trực tuyến được cung cấp để tổ chức, cá nhân liên hệ khi cần được hướng dẫn, hỗ trợ.

Điều 3. Sở Lao động - Thương binh và Xã hội, Bảo hiểm xã hội tỉnh có trách nhiệm:

1. Áp dụng các quy trình thực hiện dịch vụ công trực tuyến được phê duyệt tại Quyết định này thay cho các quy trình nội bộ trong giải quyết TTHC đã được cơ quan có thẩm quyền ban hành theo hướng dẫn tại Công văn số 1388/UBND-KSTT ngày 20/8/2018 của UBND tỉnh về việc xây dựng quy trình tin học hóa giải quyết TTHC.

2. Lập Danh sách đăng ký tài khoản cho cán bộ, công chức, viên chức được phân công thực hiện các bước xử lý công việc quy định tại các quy trình thực hiện dịch vụ công trực tuyến ban hành kèm theo Quyết định này, gửi Sở Thông tin và Truyền thông để thiết lập cấu hình điện tử; đồng thời tổ chức thực hiện việc cập nhật thông tin, dữ liệu về tình hình tiếp nhận, giải quyết hồ sơ, trả kết quả TTHC lên Hệ thống thông tin một cửa điện tử của tỉnh theo quy định.

3. Tổ chức thực hiện việc số hóa kết quả giải quyết TTHC đang được quản lý, lưu giữ bằng văn bản giấy sang dữ liệu điện tử để tích hợp, chia sẽ, khai thác theo quy định tại Điều 25 Nghị định số 45/2020/NĐ-CP.

Điều 4. Quyết định này có hiệu lực thi hành kể từ ngày ký và thay thế các quy trình dịch vụ công tương ứng tại Quyết định số 393/QĐ-UBND ngày 03/02/2021; Quyết định 2161/QĐ-UBND ngày 14/7/2021; Quyết định số 2577/QĐ-UBND ngày 13/8/2021 của UBND tỉnh.

Điều 5. Giám đốc Sở Lao động - Thương binh và Xã hội, Giám đốc Sở Thông tin và Truyền thông, Giám đốc Bảo hiểm xã hội tỉnh, Giám đốc Trung tâm Hành chính công tỉnh và các tổ chức, cá nhân liên quan chịu trách nhiệm thi hành Quyết dinh này./.

#### Noi nhận:

- Như Điều 5;
- Cuc KSTTHC VPCP;
- CT, các PCT UBND tinh;
- Các sở, ban, ngành thuộc UBND tỉnh;] (để biết)
- UBND các huyện, thị xã, thành phố;
- Luu: VT, TDNV, KSTTHC.

KT. CHỦ TICH PHÓ CHỦ TỊCH want Hồ An Phong

#### **Phụ lục**

# **QUY TRÌNH THỰC HIỆN DỊCH VỤ CÔNG TRỰC TUYẾN MỨC ĐỘ 4**  SỬA ĐỒI TRONG LĨNH VỰC AN TOÀN LAO ĐỘNG THUỘC THẦM **QUYỀN GIẢI QUYẾT CỦA SỞ LAO ĐỘNG - THƯƠNG BINH VÀ XÃ HỘI, BẢO HIỂM XÃ HỘI TỈNH**

# *(Kèm theo Quyết định số 992 /QĐ-UBND ngày 18 tháng 4 năm 2022 của Chủ tịch UBND tỉnh Quảng Bình)*

# **Phần I**

# **DANH MỤC DỊCH VỤ CÔNG TRỰC TUYẾN MỨC ĐỘ 4**

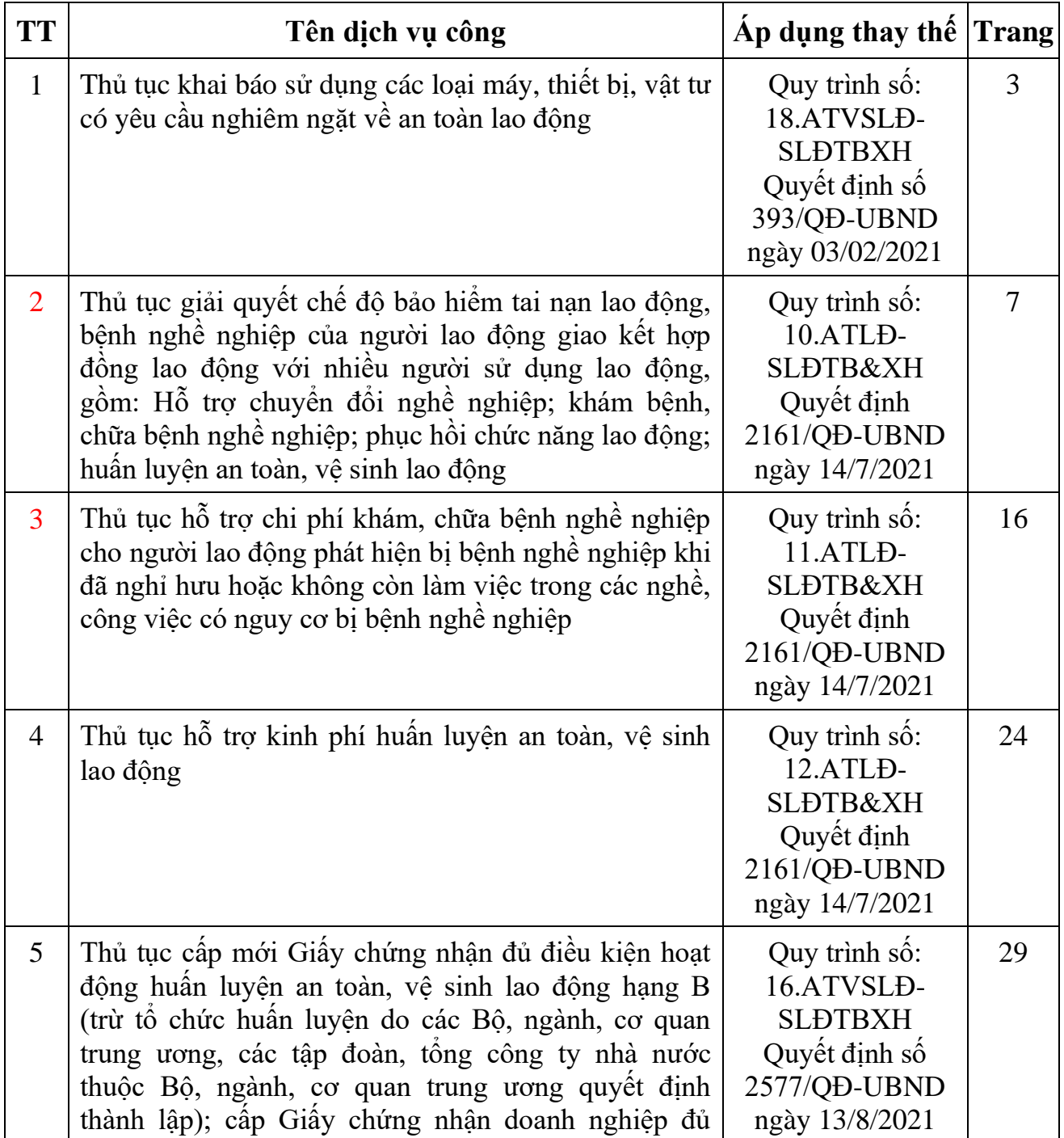

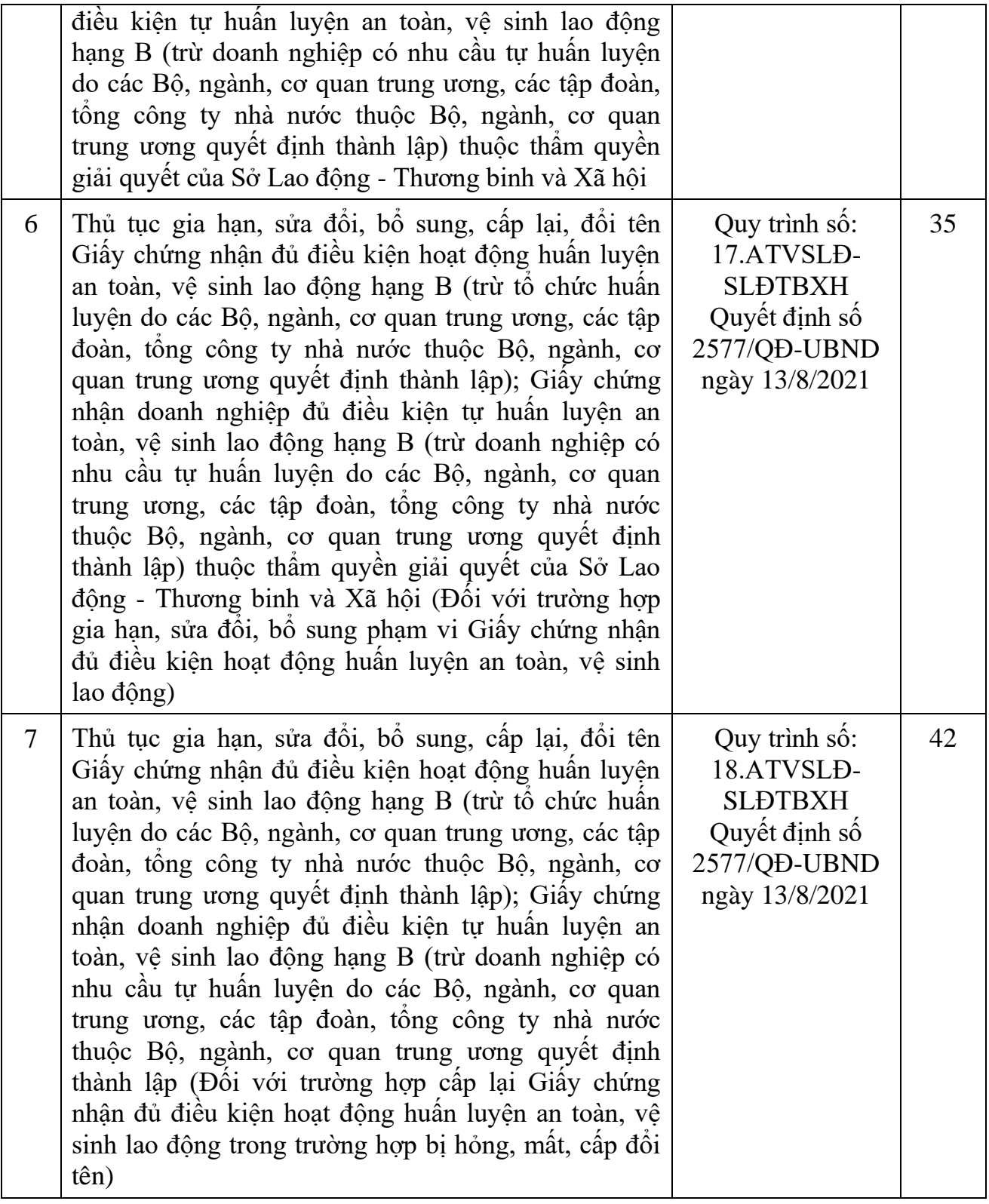

# **Phần II**

# **CÁC QUY TRÌNH THỰC HIỆN DỊCH VỤ CÔNG TRỰC TUYẾN MỨC ĐỘ 4 SỬA ĐỔI**

### **Quy trình số: 01.ATVSLĐ-SLĐTBXH**

# **QUY TRÌNH THỰC HIỆN DỊCH VỤ CÔNG TRỰC TUYẾN MỨC ĐỘ 4 ĐỐI VỚI THỦ TỤC KHAI BÁO SỬ DỤNG CÁC LOẠI MÁY, THIẾT BỊ, VẬT TƯ CÓ YÊU CẦU NGHIÊM NGẶT VỀ AN TOÀN LAO ĐỘNG**

## *Áp dụng tại cơ quan: Sở Lao động - Thương binh và Xã hội*

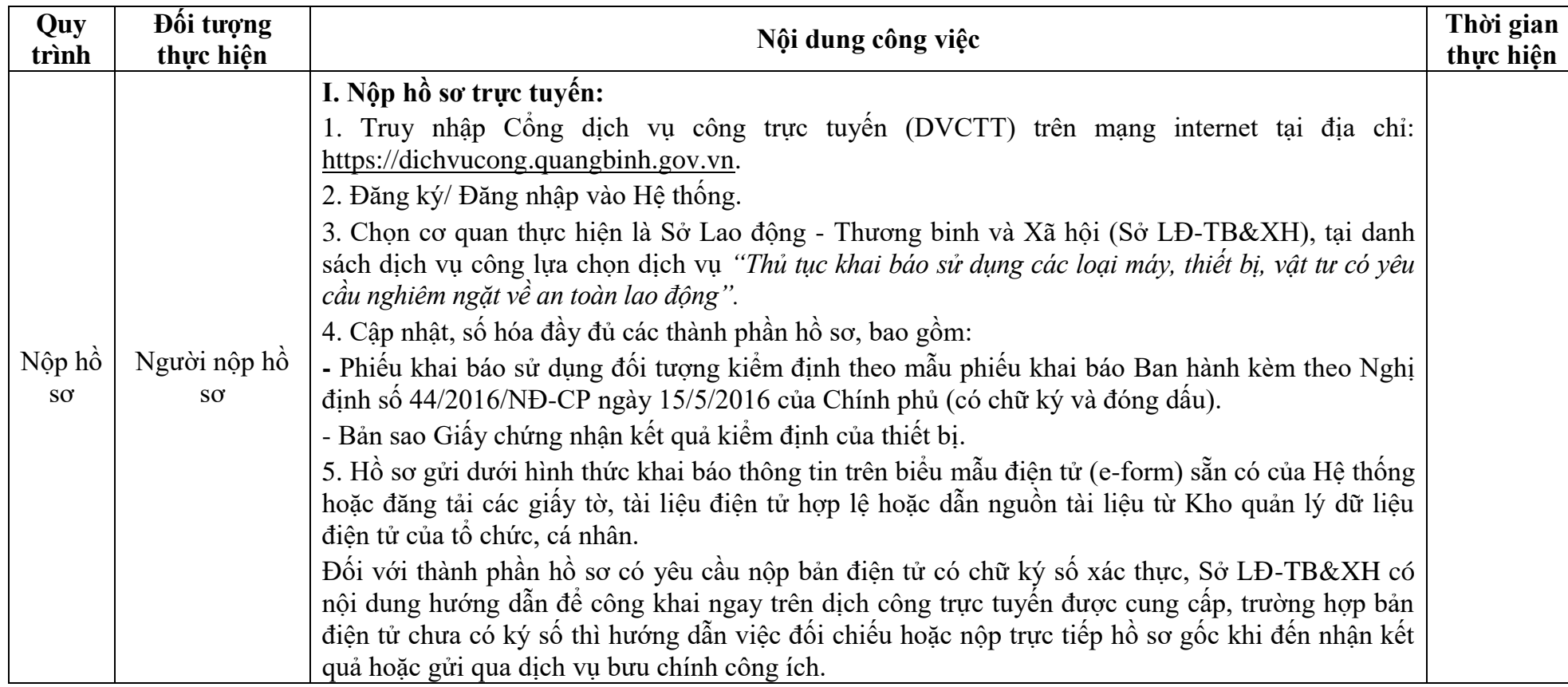

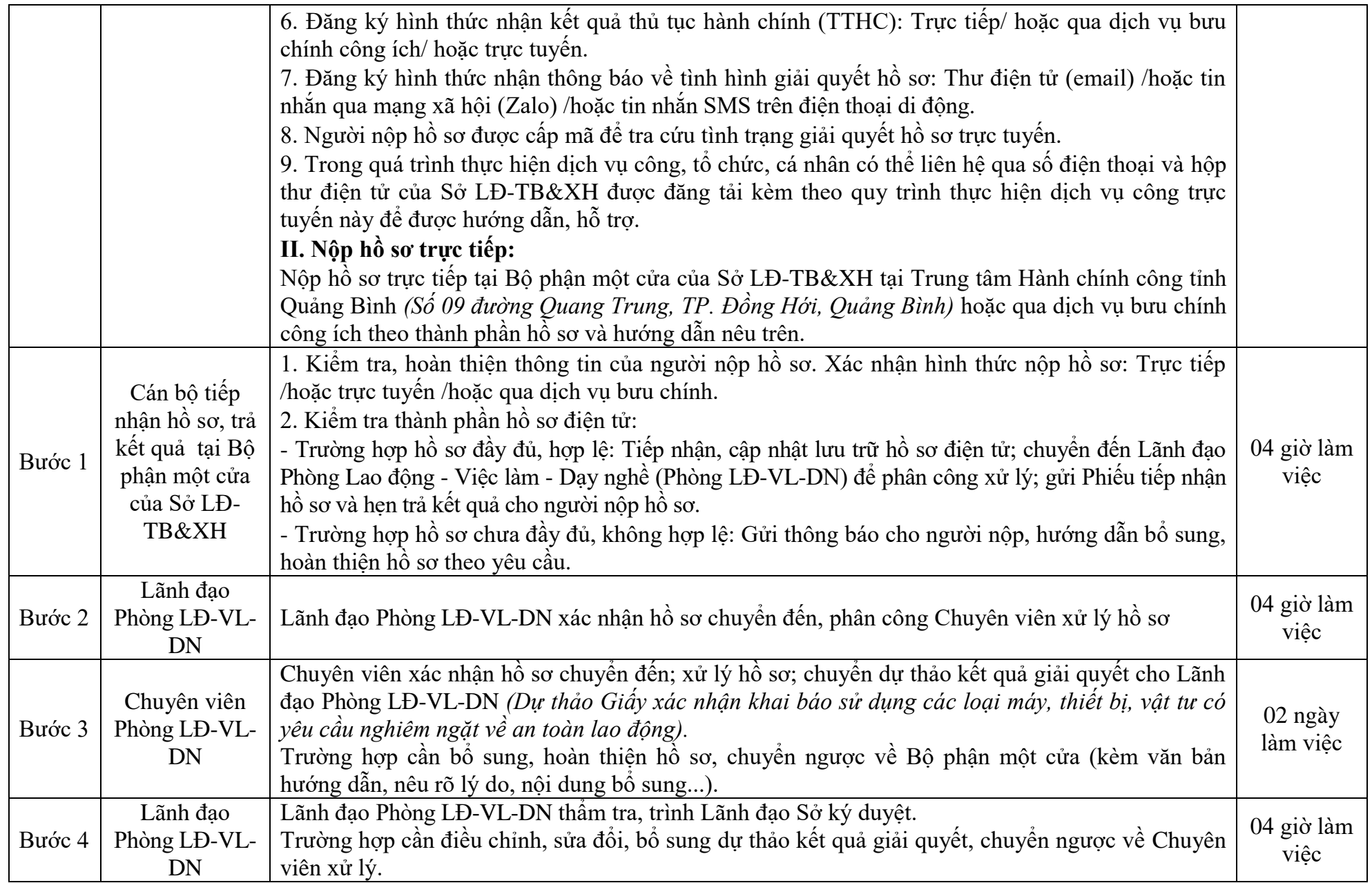

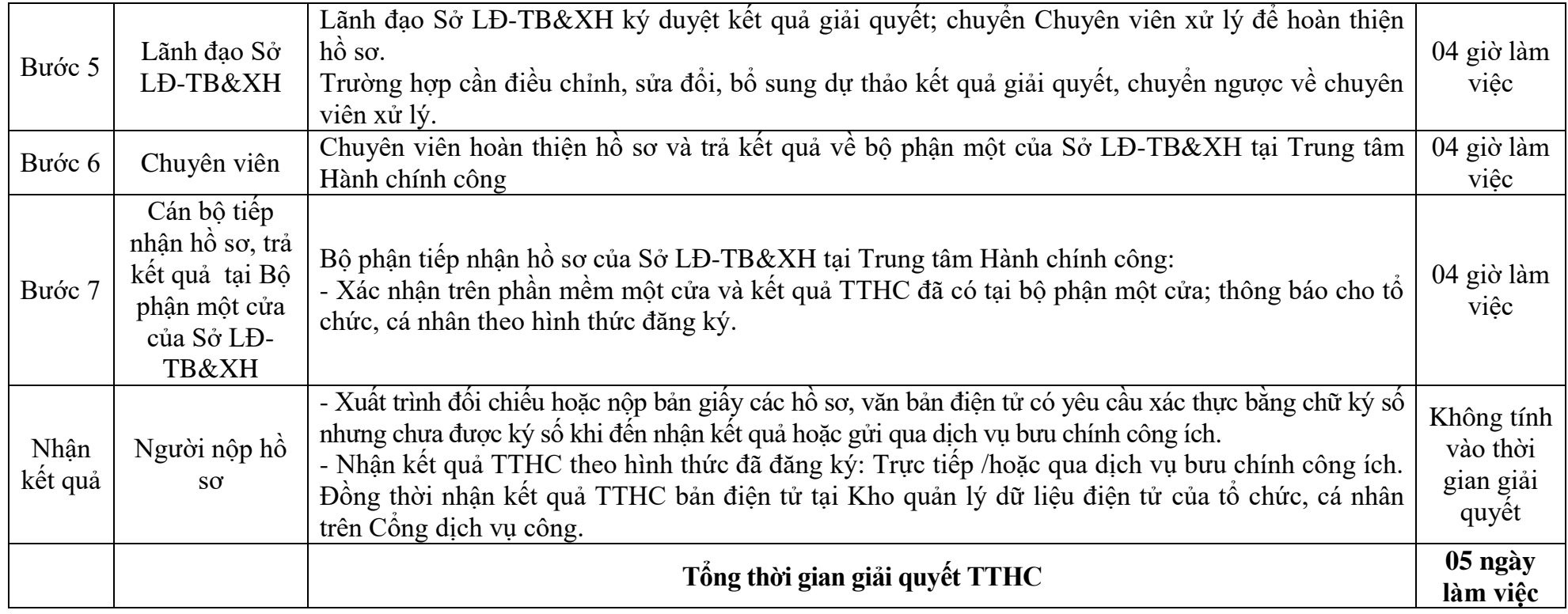

#### **MẪU PHIẾU KHAI BÁO SỬ DỤNG ĐỐI TƯỢNG KIỂM ĐỊNH KỸ THUẬT AN TOÀN LAO ĐỘNG** *(Ban hành kèm theo Nghị định số 44/2016/NĐ-CP của Chính phủ)*

#### **CỘNG HÒA XÃ HỘI CHỦ NGHĨA VIỆT NAM Độc lập - Tự do - Hạnh phúc**

# **PHIẾU KHAI BÁO SỬ DỤNG ĐỐI TƯỢNG KIỂM ĐỊNH**

**Kính gửi:** Sở Lao động - Thương binh và Xã hội.... *(Ghi tên địa phương nơi sử dụng)*

# **I. THÔNG TIN TỔ CHỨC, CÁ NHÂN KHAI BÁO**

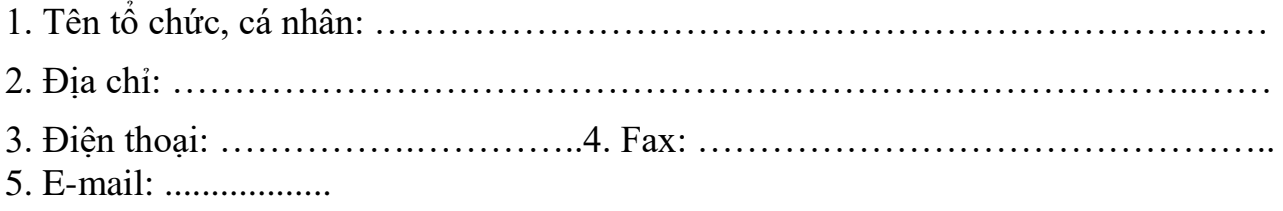

# **II. NỘI DUNG KHAI BÁO**

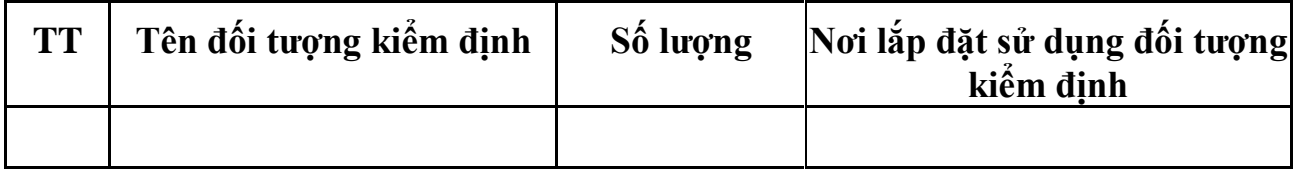

(Kèm theo bản phô tô Giấy chứng nhận kết quả kiểm định số: .... do Tổ chức kiểm định.... cấp)

> *….., ngày.... tháng.... năm....* **ĐẠI DIỆN TỔ CHỨC/ CÁ NHÂN KHAI BÁO** *(Ký, ghi rõ họ tên)*

6

# **Quy trình số: 02.ATLĐ-SLĐTB&XH**

# **QUY TRÌNH THỰC HIỆN DỊCH VỤ CÔNG TRỰC TUYẾN MỨC ĐỘ 4 ĐỐI VỚI THỦ TỤC GIẢI QUYẾT CHẾ ĐỘ BẢO HIỂM TAI NẠN LAO ĐỘNG, BỆNH NGHỀ NGHIỆP CỦA NGƯỜI LAO ĐỘNG GIAO KẾT HỢP ĐỒNG LAO**  ĐỘNG VỚI NHIỀU NGƯỜI SỬ DỤNG LAO ĐỘNG, GỒM: HỒ TRỢ CHUYỀN ĐỒI NGHỀ NGHIỆP; KHẢM BỆNH, **CHỮA BỆNH NGHỀ NGHIỆP; PHỤC HỒI CHỨC NĂNG LAO ĐỘNG; HUẤN LUYỆN AN TOÀN, VỆ SINH LAO ĐỘNG**

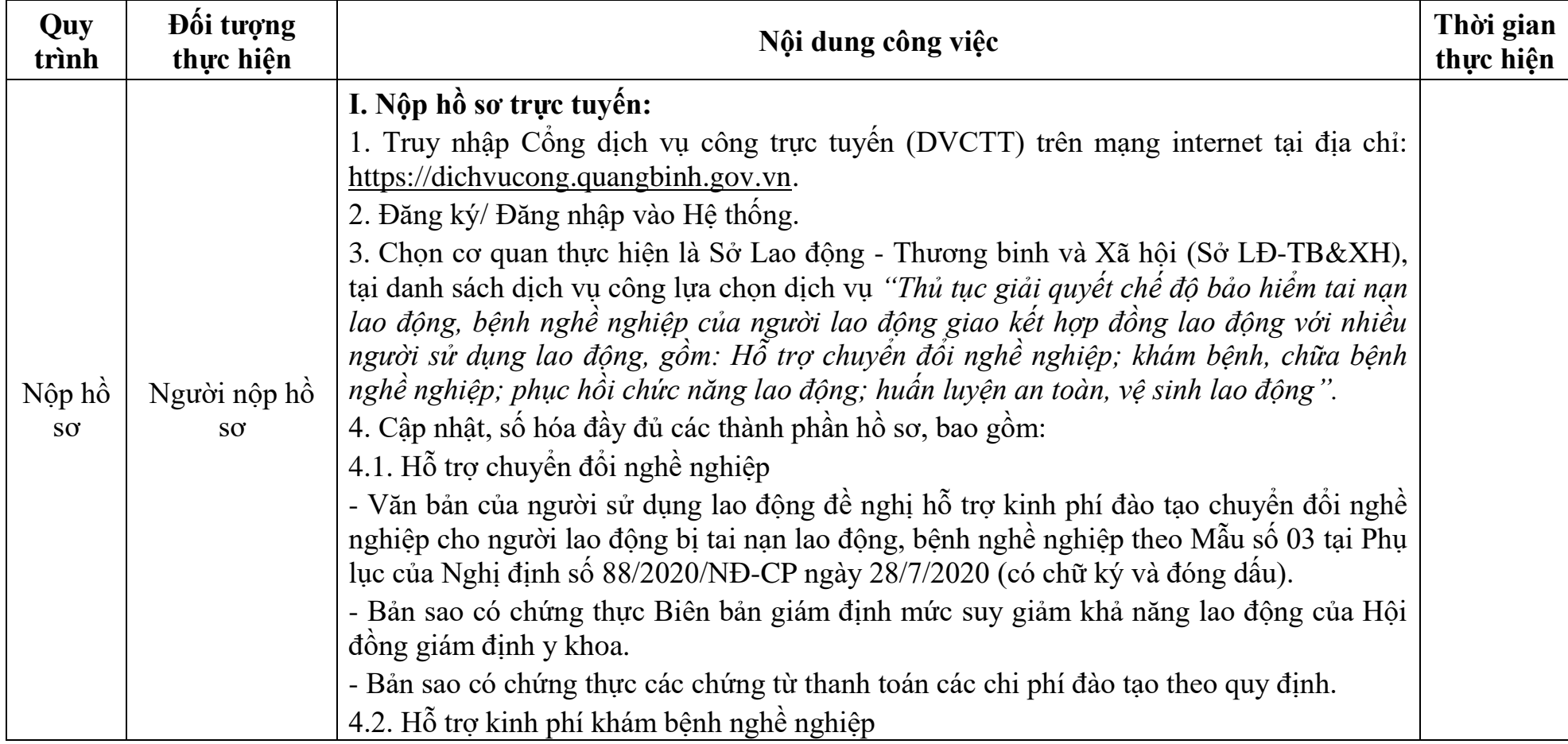

*Áp dụng tại cơ quan: Sở Lao động - Thương binh và Xã hội, Bảo hiểm xã hội tỉnh*

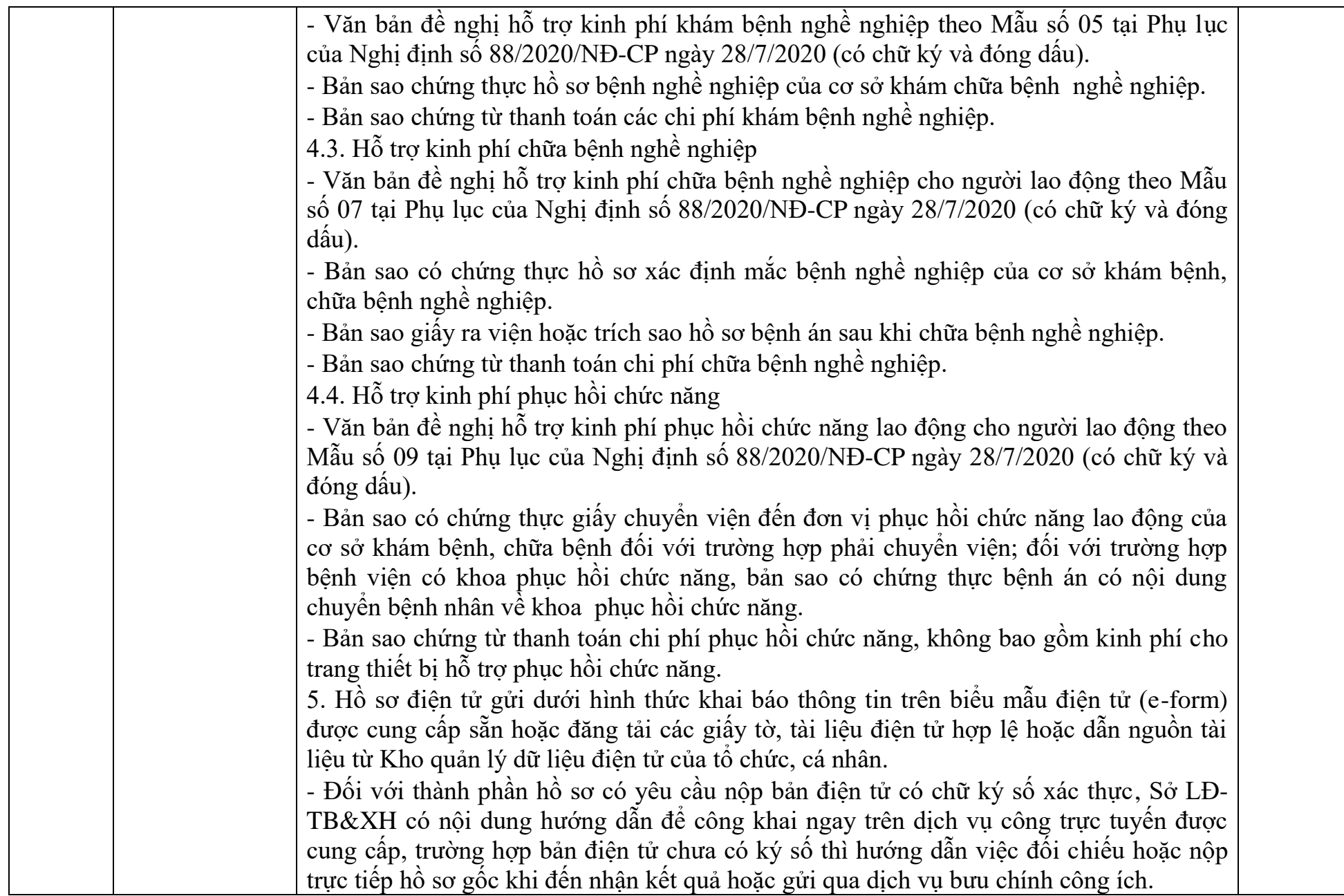

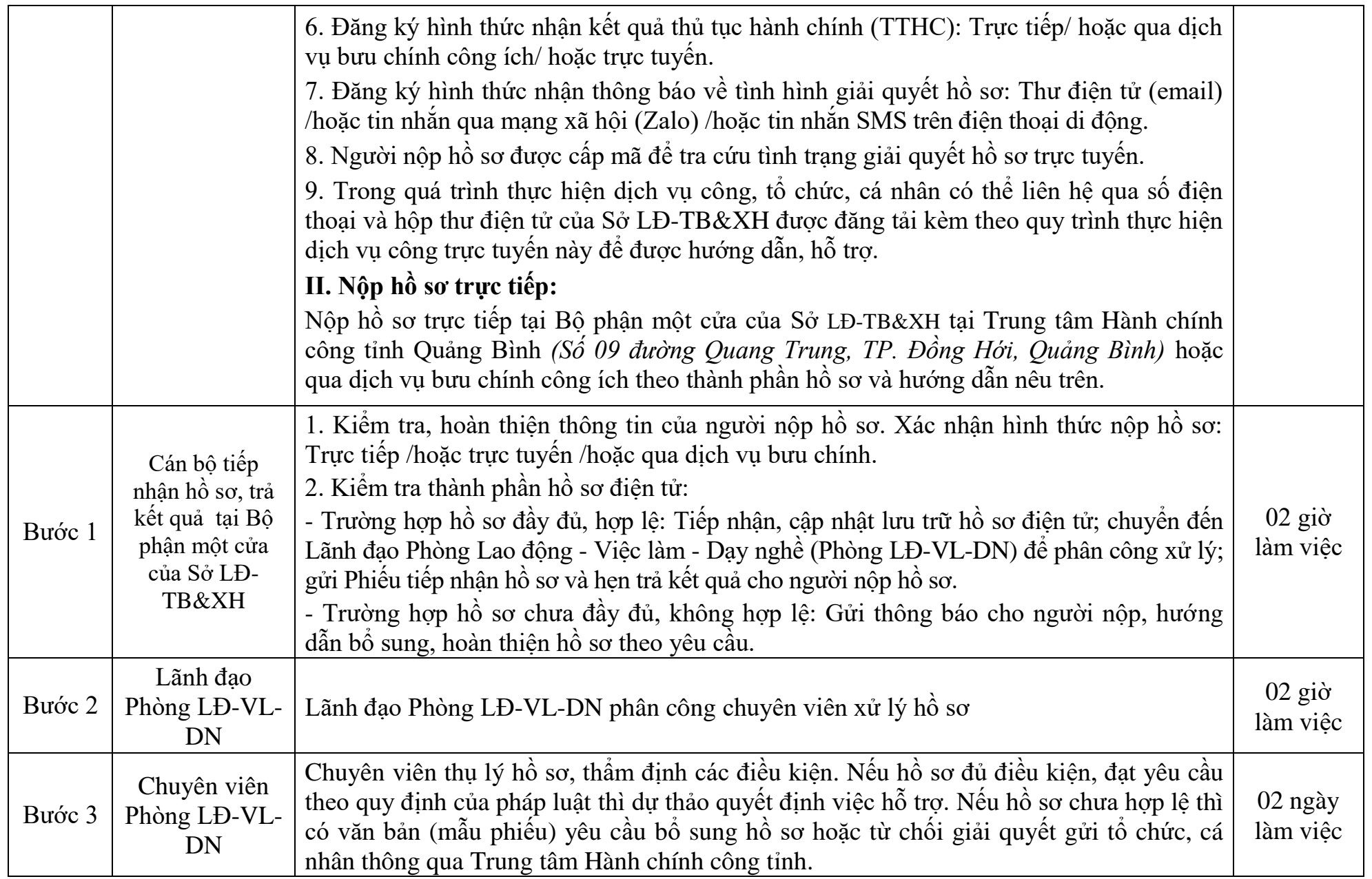

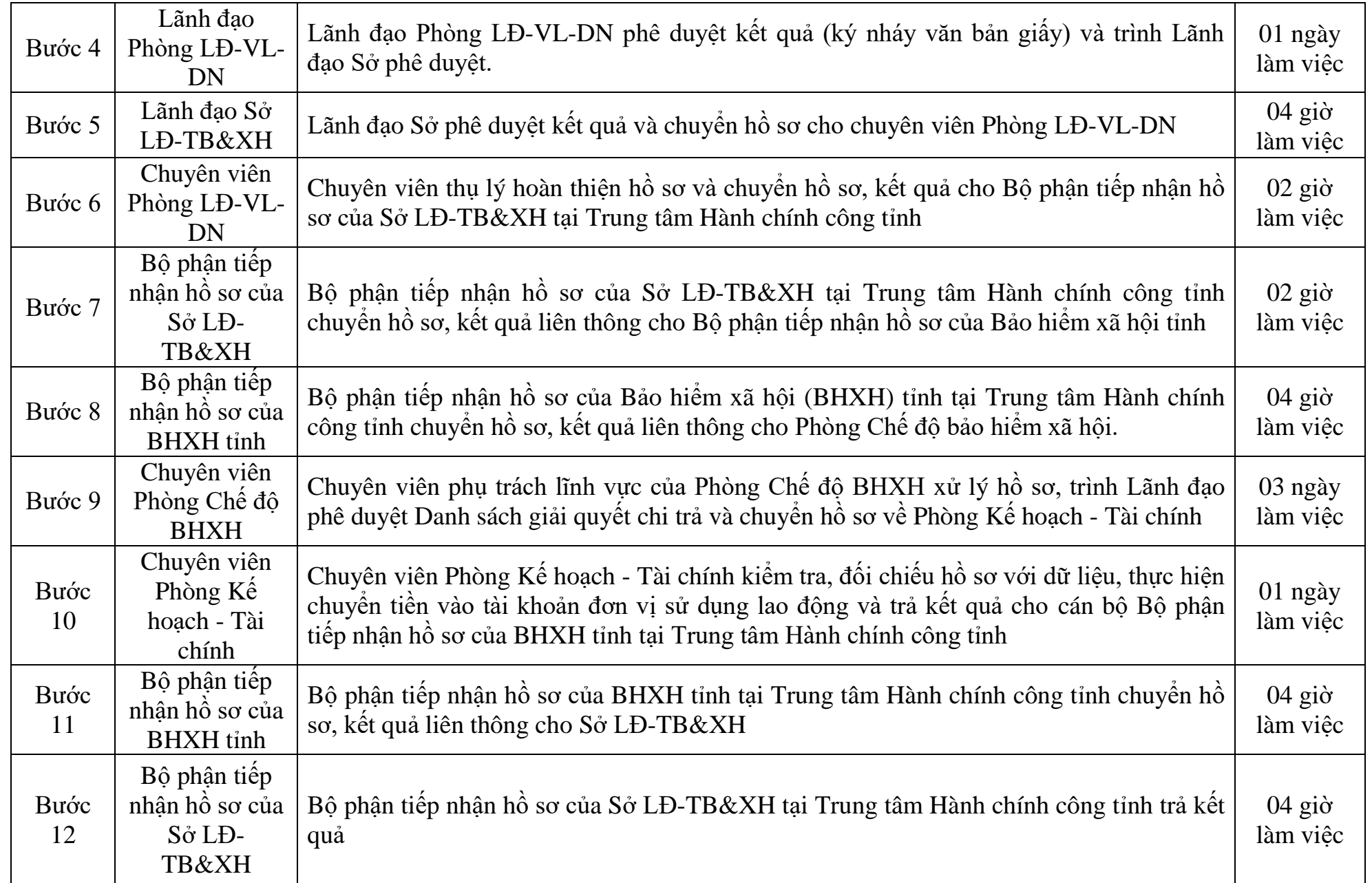

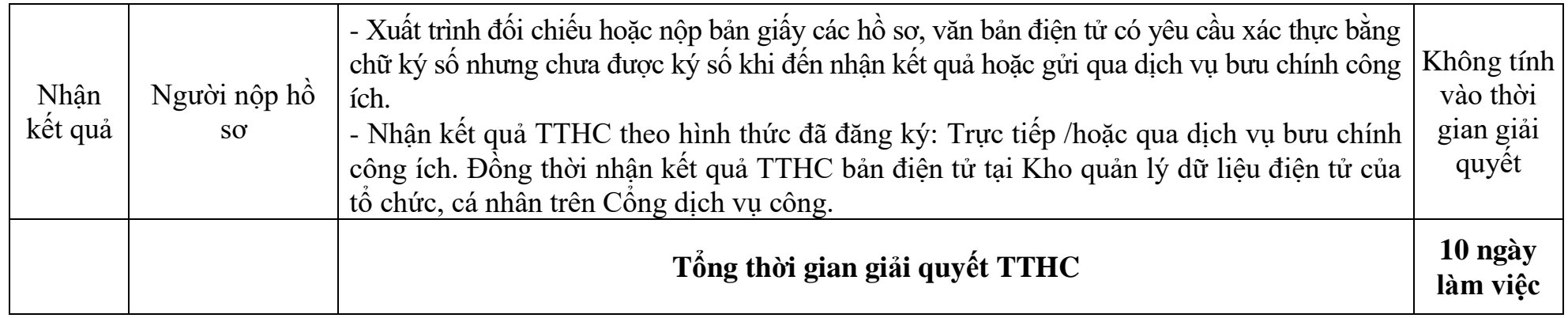

*\* Các biểu mẫu đính kèm:*

### CƠ QUAN CHỦ QUẢN (nếu có) **TÊN CƠ SỞ**

# **CỘNG HÒA XÃ HỘI CHỦ NGHĨA VIỆT NAM Độc lập - Tự do - Hạnh phúc**

 $S\acute{o}:$   $\ldots \ldots$ / $\ldots \ldots$ 

*………., ngày ... tháng ... năm ...*

V/v đề nghị hỗ trợ kinh phí đào tạo chuyển đổi nghề nghiệp

Kính gửi: Sở Lao đông - Thượng binh và Xã hội  $\ldots$ …. $\ldots$ <sup>(1)</sup>………….

# **I. THÔNG TIN VỀ CƠ SỞ**

1. Tên cơ sở (2): ………………………………………..……………………

2. Địa chỉ trụ sở (3): ………………………………………..…………………

3. Điện thoại cố định: …………………………Điện thoại di động: ………(4)

4. Thư điện tử (Email): ………………………………………..……………..

5. Người đại diện (5): ……………………… Chức vụ ………………………

# **II. NỘI DUNG ĐỀ NGHỊ**

1. Đề nghị hỗ trợ kinh phí đào tạo chuyển đổi nghề nghiệp sau khi bị tai nạn lao động, bệnh nghề nghiệp cho người lao động đang làm việc tại cơ sở theo quy định tại Nghị định số …../2020/NĐ-CP ngày .... tháng .... năm 2020 của Chính phủ, cụ thể như sau:

a) Danh sách người lao động đề nghị hỗ trợ: Thông tin chi tiết gửi kèm theo văn bản đề nghị này;

b) Tổng số tiền hỗ trợ bằng số là ……………………………………….đồng. Bằng chữ ………………………………………..…………………………… c) Tài khoản nhân tiền hỗ trợ của cơ sở <sup>(6)</sup>: - Tên chủ tài khoản: - Số tài khoản: ………………………………………..……………………… - Tại Ngân hàng/kho bạc: ………………………………………..…………. 2. Đăng ký nhận thông báo kết quả giải quyết thủ tục hành chính bằng: (7) Văn bản  $\Box$  Thư điện tử  $\Box$  Tin nhắn  $\Box$ 

#### *Nơi nhận:*

- Như trên;

**NGƯỜI SỬ DỤNG LAO ĐỘNG** *(Ký tên, đóng dấu)*

- …………;

- Lưu: VT,...

TÊN CƠ QUAN CHỦ QUẢN (nếu có) **TÊN CƠ SỞ**

# **CỘNG HÒA XÃ HỘI CHỦ NGHĨA VIỆT NAM Độc lập - Tự do - Hạnh phúc**

*………., ngày ... tháng ... năm ...*

V/v đề nghị hỗ trợ kinh phí khám bệnh nghề nghiệp

 $S\acute{o}: \ldots \ldots \ldots \ldots$ 

Kính gửi: Sở Lao động - Thương binh và Xã hội  $\dots \dots^{(1)}$ …

### **I. THÔNG TIN VỀ CƠ SỞ**

1. Tên cơ sở (2): ………………………………………..…………………….. 2. Địa chỉ trụ sở (3): ………………………………………..………………… 3. Điện thoại cố định: ………………Điện thoại di động: …………………(4) 4. Thư điện tử (Email): ………………………………………..…………….; 5. Người đại diện (5): …………………………Chức vụ ……………………. **II. NỘI DUNG ĐỀ NGHỊ** 1. Đề nghị hỗ trợ kinh phí khám bệnh nghề nghiệp cho người lao động theo quy định tại Nghị định số …../2020/NĐ-CP ngày....tháng.... năm 2020 của Chính phủ, cụ thể như sau: a) Danh sách người lao động đề nghị hỗ trợ: Thông tin chi tiết gửi kèm theo văn bản đề nghị này; b) Tổng số tiền hỗ trợ bằng số là ………………………đồng Bằng chữ ………………………………………..…………………………… c) Tài khoản nhận tiền hỗ trợ của cơ sở <sup>(6)</sup>: - Tên chủ tài khoản: ………………………………………..………………… - Số tài khoản: ………………………………………..……………………… - Tại Ngân hàng/kho bạc: ………………………………………..…………. 2. Đăng ký nhận thông báo kết quả giải quyết thủ tục hành chính bằng: (7) Văn bản □ Thư điện tử □ Tin nhắn □

*Nơi nhận:* - Như trên; - …………; - Lưu: VT,...

# **NGƯỜI SỬ DỤNG LAO ĐỘNG**

*(Ký tên, đóng dấu)*

# **Mẫu số 07 CỘNG HÒA XÃ HỘI CHỦ NGHĨA VIỆT NAM Độc lập - Tự do - Hạnh phúc**

*………., ngày ... tháng ... năm ..…...*

CƠ QUAN CHỦ QUẢN (nếu có) **TÊN CƠ SỞ**

 $S\acute{o}:$  ......../........

V/v đề nghị hỗ trợ kinh phí chữa bệnh nghề nghiệp

Kính gửi: Sở Lao đông - Thương binh và Xã hội  $\dots \dots$ <sup>(1)</sup>……..

## **I. THÔNG TIN VỀ CƠ SỞ**

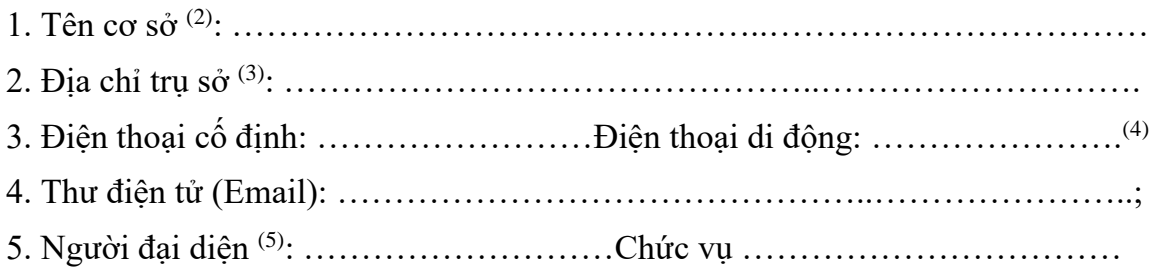

### **II. NỘI DUNG ĐỀ NGHỊ**

1. Đề nghị hỗ trợ kinh phí khám bệnh nghề nghiệp cho người lao động theo quy định tại Nghị định số …../2020/NĐ-CP ngày....tháng.... năm 2020 của Chính phủ, cụ thể như sau:

a) Danh sách người lao động đề nghị hỗ trợ: Thông tin chi tiết gửi kèm theo văn bản đề nghị này;

b) Tổng số tiền hỗ trợ bằng số là ………………………………………..đồng.

Bằng chữ ………………………………………..…………………………………

c) Hình thức nhận tiền với từng người lao động tại Danh sách kèm theo.

2. Đăng ký nhận thông báo kết quả giải quyết thủ tục hành chính bằng: (6)

Văn bản □ Thư điện tử □ Tin nhắn □

#### *Nơi nhận:* - Như trên;

#### **NGƯỜI SỬ DỤNG LAO ĐỘNG** *(Ký tên, đóng dấu)*

- …………; - Lưu: VT,...

CƠ QUAN CHỦ QUẢN (nếu có) **TÊN CƠ SỞ**

# **CỘNG HÒA XÃ HỘI CHỦ NGHĨA VIỆT NAM Độc lập - Tự do - Hạnh phúc**

*………., ngày ... tháng ... năm ...*

V/v đề nghị hỗ trợ kinh phí phục hồi chức năng lao động

 $S\acute{o}: \ldots \ldots \ldots \ldots$ 

Kính gửi: Sở Lao động - Thương binh và Xã hội ………(1)………….

# **I. THÔNG TIN VỀ CƠ SỞ**

1. Tên cơ sở (2): ………………………………………………………………

2. Địa chỉ trụ sở (3): ………………………………………..…………………

3. Điện thoại cố định: …………………………Điện thoại di động: ………(4)

- 4. Thư điện tử (Email): ………………………………………..…………….;
- 5. Người đại diện (5): ………………… Chức vụ ……………………………

# **II. NỘI DUNG ĐỀ NGHỊ**

1. Đề nghị hỗ trợ kinh phí phục hồi chức năng lao động cho người lao động theo quy định tại Nghị định số …./2020/NĐ-CP ngày…tháng...năm 2020 của Chính phủ, cụ thể như sau:

a) Danh sách người lao động đề nghị hỗ trợ: Thông tin chi tiết gửi kèm theo văn bản đề nghị này;

b) Tổng số tiền hỗ trợ bằng số là ……………………………………….đồng.

Bằng chữ ………………………………………..…………………………..

c) Hình thức nhận tiền với từng người lao động tại Danh sách kèm theo.

2. Đăng ký nhận thông báo kết quả giải quyết thủ tục hành chính bằng: (6)

Văn bản  $\Box$  Thư điện tử  $\Box$  Tin nhắn  $\Box$ 

*Nơi nhận:*

# - Như trên;

- …………; - Lưu: VT,...

### **NGƯỜI SỬ DỤNG LAO ĐỘNG** *(Ký tên, đóng dấu)*

### **Quy trình số: 03.ATLĐ-SLĐTB&XH**

# **QUY TRÌNH THỰC HIỆN DỊCH VỤ CÔNG TRỰC TUYẾN MỨC ĐỘ 4 ĐỐI VỚI THỦ TỤC HỖ TRỢ CHI PHÍ KHÁM, CHỮA BỆNH NGHỀ NGHIỆP CHO NGƯỜI LAO ĐỘNG PHÁT HIỆN BỊ BỆNH NGHỀ NGHIỆP KHI ĐÃ NGHỈ HƯU HOẶC KHÔNG CÒN LÀM VIỆC TRONG CÁC NGHỀ, CÔNG VIỆC CÓ NGUY CƠ BỊ BỆNH NGHỀ NGHIỆP**

# *Áp dụng tại cơ quan: Sở Lao động - Thương binh và Xã hội, Bảo hiểm xã hội tỉnh*

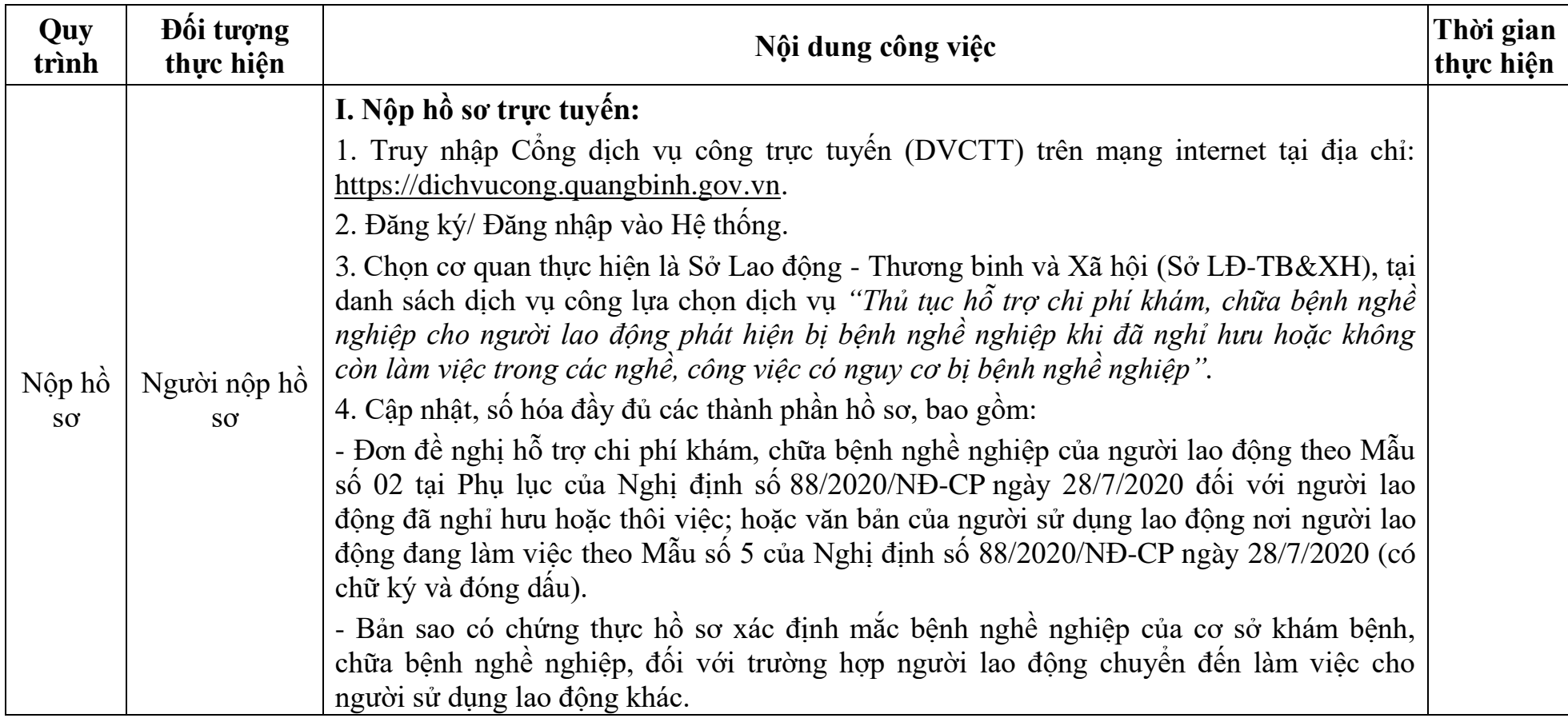

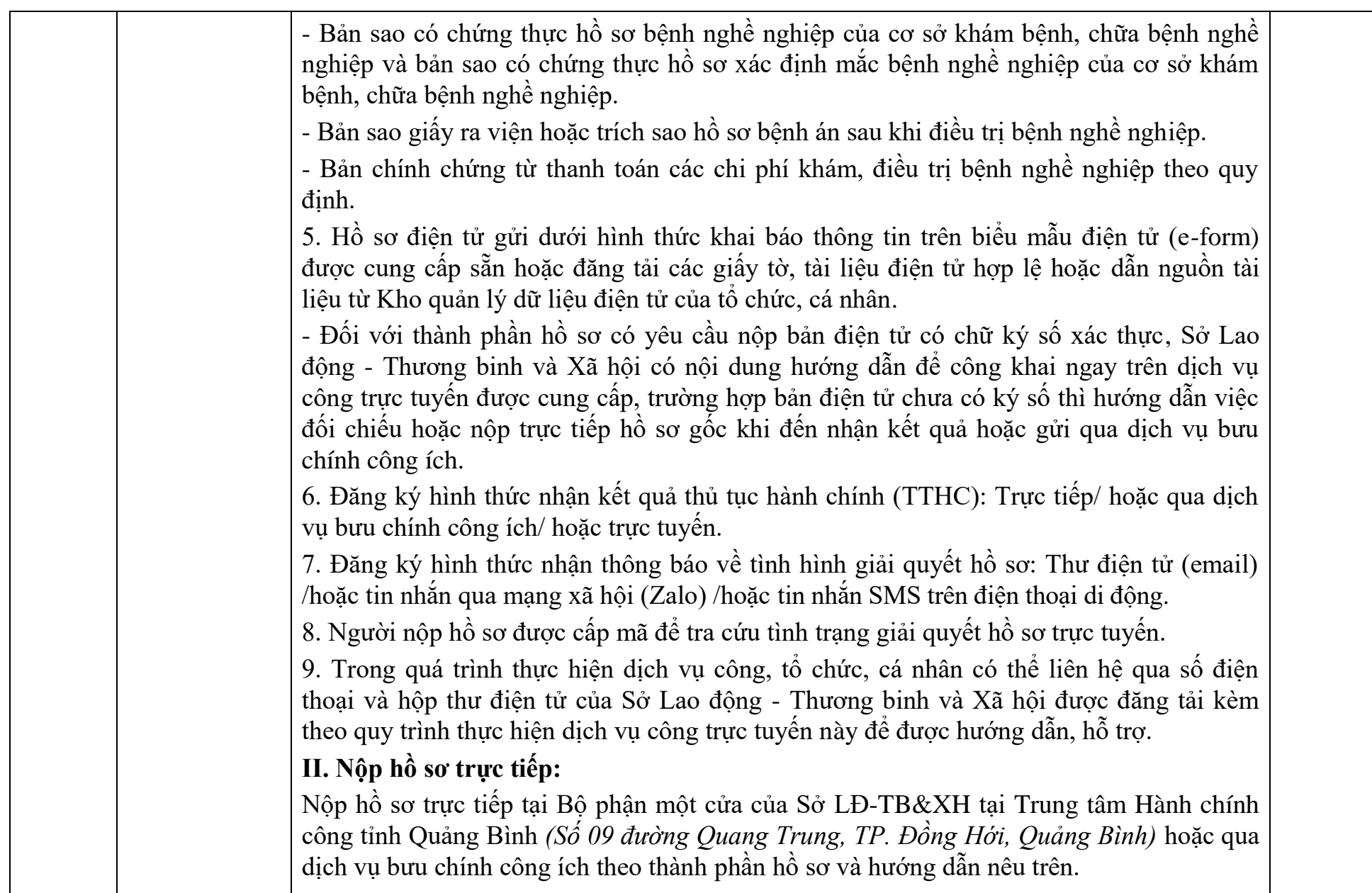

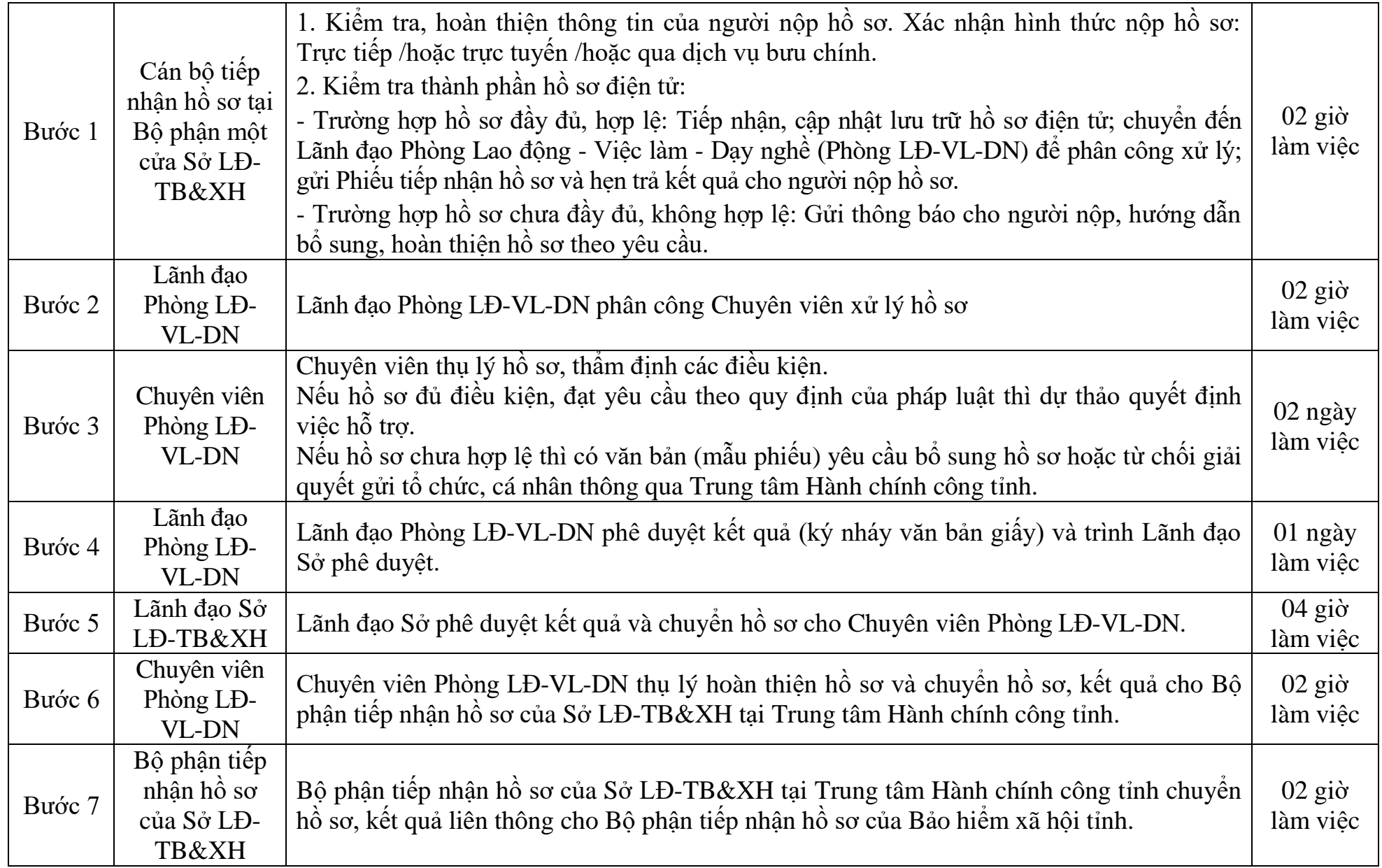

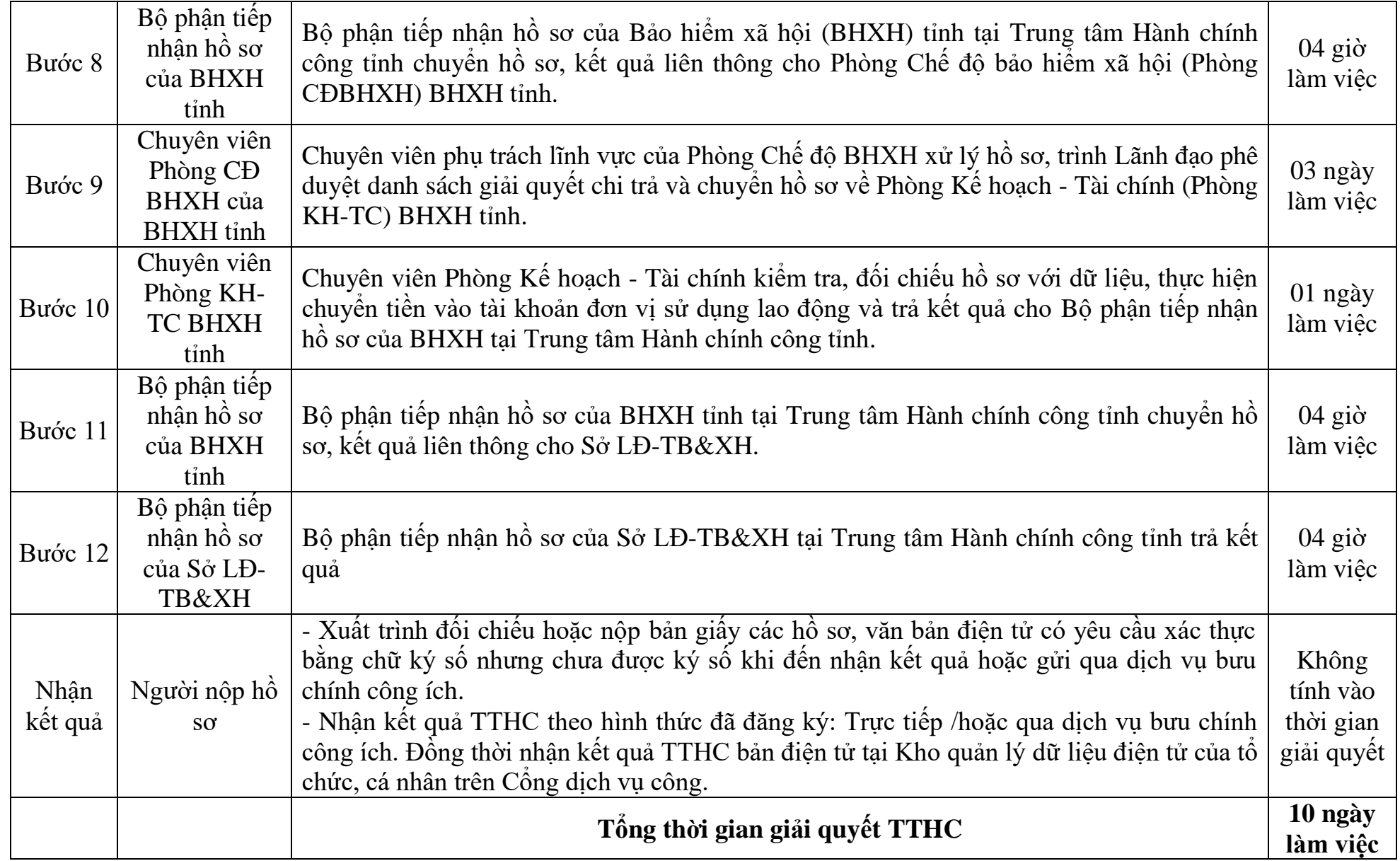

# **CỘNG HÒA XÃ HỘI CHỦ NGHĨA VIỆT NAM Độc lập - Tự do - Hạnh phúc**

*………., ngày ... tháng ... năm ...*

# **ĐƠN ĐỀ NGHỊ**

# **Về việc hỗ trợ kinh phí khám, chữa bệnh nghề nghiệp**

Kính gửi: Sở Lao động - Thương binh và Xã hội …………<sup>(1)</sup>………….

# **I. THÔNG TIN VỀ NGƯỜI LAO ĐỘNG**

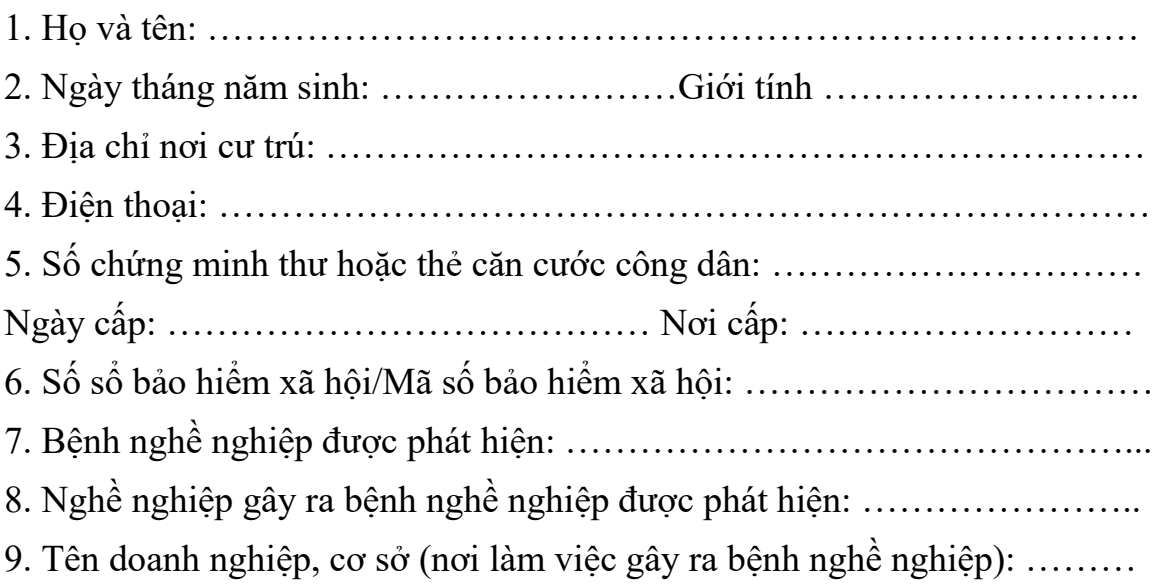

# **II. NỘI DUNG ĐỀ NGHỊ**

1. Đề nghị hỗ trợ kinh phí khám, chữa bệnh nghề nghiệp theo quy định tại Nghị định số ..../2020/NĐ-CP ngày ... tháng ... năm 2020 của Chính phủ, cụ thể như sau: a) Kinh phí đề nghị hỗ trợ (2):

 $\Box$  Hỗ trợ kinh phí khám bệnh nghề nghiệp, với số tiền là: ……………... đồng □ Hỗ trợ kinh phí chữa bệnh nghề nghiệp, với số tiền là: …………… đồng

b) Hình thức nhân kinh phí hỗ trợ (3)

- Hình thức thanh toán chuyển khoản:

+ Số tài khoản: ………………………………………………………………

+ Ngân hàng ………………………………………………………………..

- Hình thức thanh toán tiền mặt:

 $\Box$  Tại cơ quan BHXH  $\Box$  Qua tổ chức dịch vụ BHXH

2. Đăng ký nhận thông báo kết quả giải quyết thủ tục hành chính bằng: (4)

Văn bản □ Thư điện tử □ Tin nhắn □

- …………………………………………

Tôi xin cam đoan những thông tin trên hoàn toàn đúng sự thật. Đề nghị Sở Lao động - Thương binh và Xã hội tỉnh ……… xem xét, hỗ trợ theo quy định.

Tài liệu có gửi kèm theo:

\_\_\_\_\_\_\_\_\_\_\_\_\_\_\_\_\_\_\_\_\_\_\_\_\_\_

**NGƯỜI LÀM ĐƠN** *(Ký, ghi rõ họ tên)*

- …………………………………..

*Ghi chú*

(1) Ghi tên tỉnh, thành phố trực thuộc trung ương nơi người lao động đang tham gia bảo hiểm xã hội.

<sup>(2)</sup> Đánh dấu X vào ô trống  $\Box$  các nội dung đề nghị hỗ trợ và ghi cụ thể số tiền tương ứng với mỗi nội dung đề nghị.

(3) Chỉ được lựa chọn một trong hai hình thức chuyển khoản hoặc tiền mặt và ghi cụ thể như sau: - Nếu chọn hình thức chuyển khoản thì ghi đầy đủ thông tin tài khoản của người lao động đề nghị được hỗ trợ;

- Nếu lựa chọn hình thức trả bằng tiền mặt, thì chỉ được lựa chọn 01 phương thức nhận tiền và đánh dấu X vào ô trống  $\Box$  tương ứng.

<sup>(4)</sup> Chỉ được lựa chọn một hình thức và đánh dấu X vào ô trống  $\Box$ .

TÊN CƠ QUAN CHỦ QUẢN

**TÊN CƠ SỞ**

Số: ……../…….

# **CỘNG HÒA XÃ HỘI CHỦ NGHĨA VIỆT NAM Độc lập - Tự do - Hạnh phúc**

(nếu có)

*………., ngày ... tháng ... năm ...*

V/v đề nghị hỗ trợ kinh phí khám bệnh nghề nghiệp

Kính gửi: Sở Lao động - Thương binh và Xã hội  $\dots \dots^{(1)}$ …

# **I. THÔNG TIN VỀ CƠ SỞ**

1. Tên cơ sở (2): ………………………………………..……………………..

2. Địa chỉ trụ sở (3): ………………………………………..………………….

3. Điện thoại cố định: …………………Điện thoại di động: ………………(4)

4. Thư điện tử (Email): …………………………………………………….;

5. Người đại diện (5): ……………Chức vụ …………………………………..

# **II. NỘI DUNG ĐỀ NGHỊ**

1. Đề nghị hỗ trợ kinh phí khám bệnh nghề nghiệp cho người lao động theo quy định tại Nghị định số …../2020/NĐ-CP ngày....tháng.... năm 2020 của Chính phủ, cụ thể như sau:

a) Danh sách người lao động đề nghị hỗ trợ: Thông tin chi tiết gửi kèm theo văn bản đề nghị này;

b) Tổng số tiền hỗ trợ bằng số là …………………………đồng.

Bằng chữ ………………………………………..……………………………

c) Tài khoản nhân tiền hỗ trợ của cơ sở  $^{(6)}$ :

- Tên chủ tài khoản: ………………………………………..…………………

- Số tài khoản: ………………………………………………………….……

- Tại Ngân hàng/kho bạc: ………………………………………..………

2. Đăng ký nhân thông báo kết quả giải quyết thủ tục hành chính bằng: (7) Văn bản  $\Box$  Thư điện tử  $\Box$  Tin nhắn  $\Box$ 

*Nơi nhận:*

**NGƯỜI SỬ DỤNG LAO ĐỘNG** *(Ký tên, đóng dấu)*

- Như trên;

 $-$  ……………;

- Lưu: VT,...

### **Quy trình số: 04.ATLĐ-SLĐTB&XH**

# **QUY TRÌNH THỰC HIỆN DỊCH VỤ CÔNG TRỰC TUYẾN MỨC ĐỘ 4 ĐỐI VỚI THỦ TỤC HỖ TRỢ KINH PHÍ HUẤN LUYỆN AN TOÀN, VỆ SINH LAO ĐỘNG**

#### **Quy trình Đối tượng thực hiện Nội dung công việc Thời gian thực hiện**  Nộp hồ sơ Người nộp hồ sơ **I. Nộp hồ sơ trực tuyến:** 1. Truy nhập Cổng dịch vụ công trực tuyến (DVCTT) trên mạng internet tại địa chỉ: https://dichvucong.quangbinh.gov.vn. 2. Đăng ký/ Đăng nhập vào Hệ thống. 3. Chọn cơ quan thực hiện là Sở Lao động - Thương binh và Xã hội (Sở LĐ-TB&XH), tại danh sách dịch vụ công lựa chọn dịch vụ *"Thủ tục hỗ trợ kinh phí huấn luyện an toàn, vệ sinh lao động".* 4. Cập nhật, số hóa đầy đủ các thành phần hồ sơ, bao gồm: - Văn bản đề nghị hỗ trợ huấn luyện theo Mẫu số 11 tại Phụ lục của Nghị định số 88/2020/NĐ-CP ngày 28/7/2020 (có chữ ký và đóng dấu). - Bản sao các hồ sơ, chứng từ chứng minh việc tổ chức huấn luyện theo quy định của pháp luật và các chi phí thực tế có liên quan đến việc huấn luyện an toàn, vệ sinh lao động. 5. Hồ sơ điện tử gửi dưới hình thức khai báo thông tin trên biểu mẫu điện tử (e-form) được cung cấp sẵn hoặc đăng tải các giấy tờ, tài liệu điện tử hợp lệ hoặc dẫn nguồn tài liệu từ Kho quản lý dữ liệu điện tử của tổ chức, cá nhân. - Đối với thành phần hồ sơ có yêu cầu nộp bản điện tử có chữ ký số xác thực, Sở Lao động - Thương binh và Xã hội có nội dung hướng dẫn để công khai ngay trên dịch vụ công trực tuyến được cung cấp, trường hợp bản điện tử chưa có ký số thì hướng dẫn

#### *Áp dụng tại cơ quan: Sở Lao động - Thương binh và Xã hội, Bảo hiểm xã hội tỉnh*

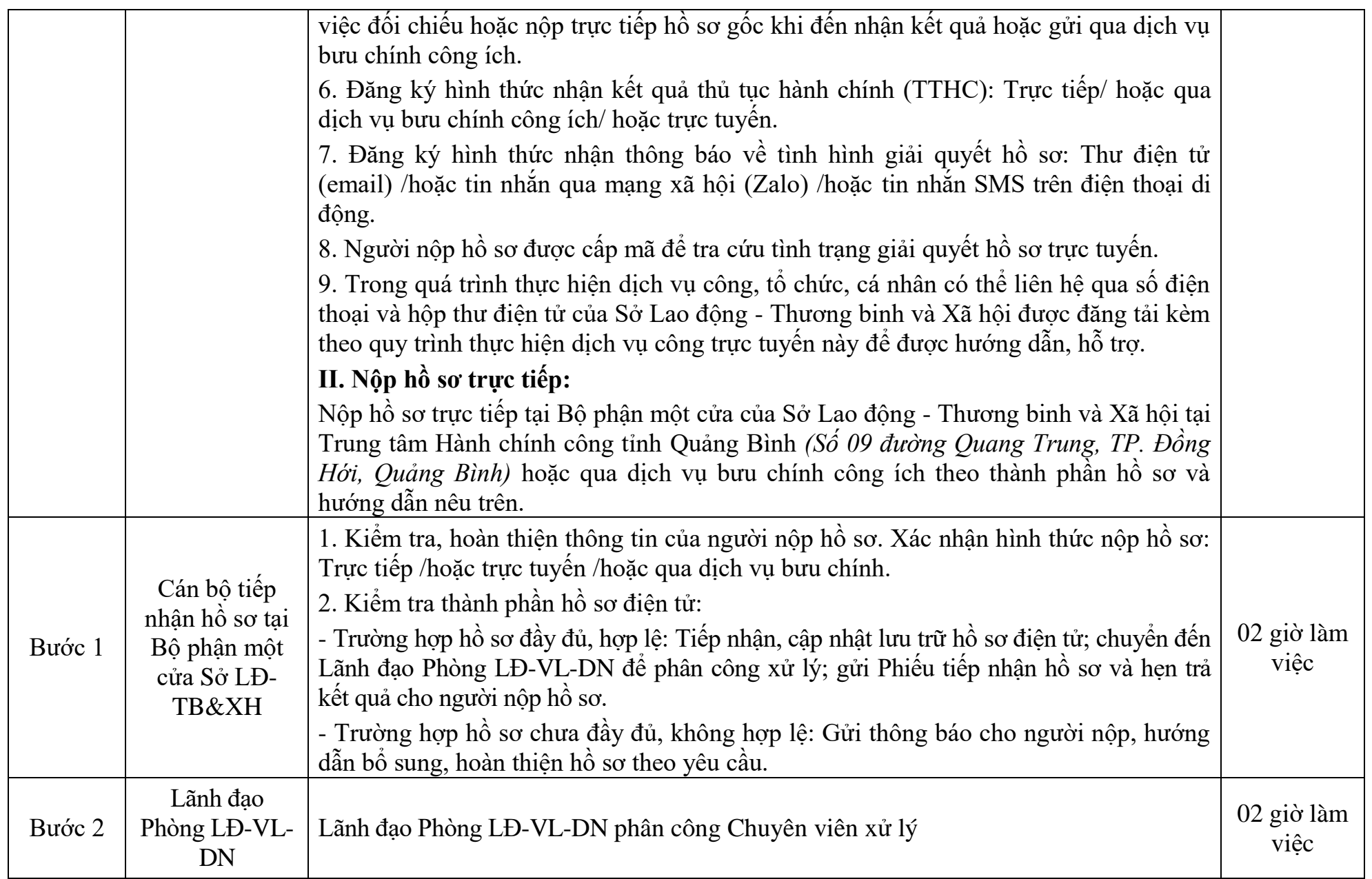

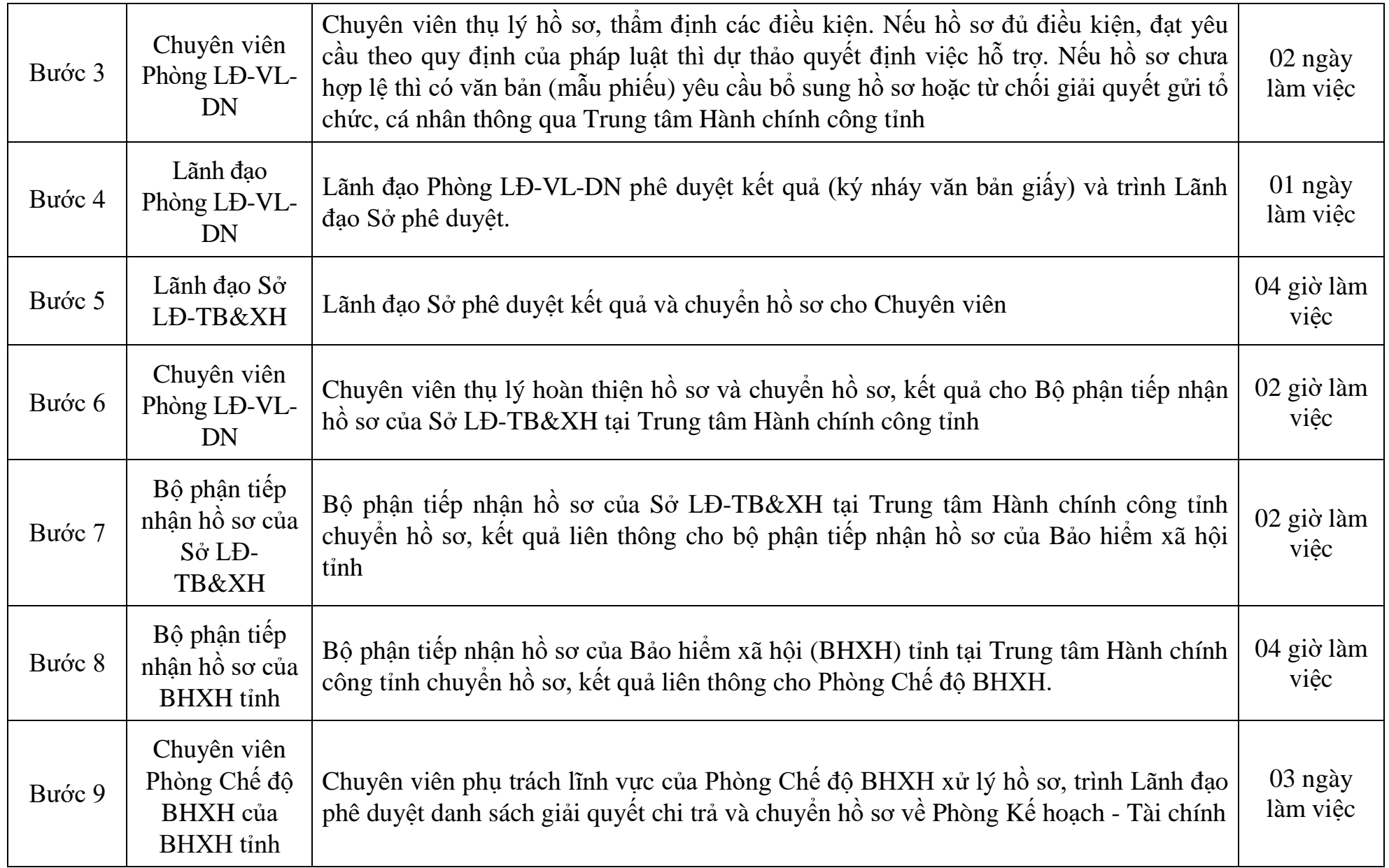

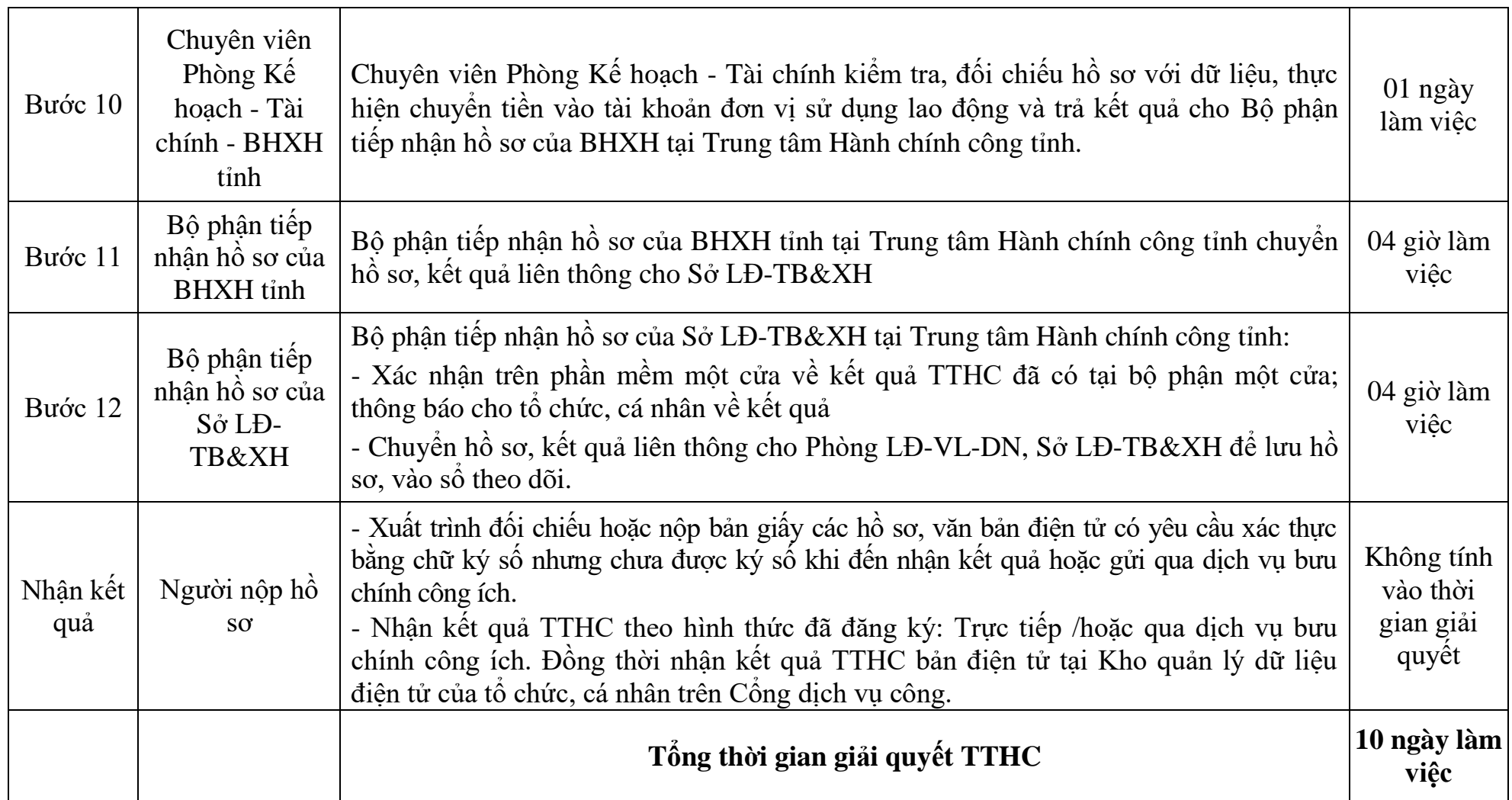

#### CƠ QUAN CHỦ QUẢN (nếu có) **TÊN CƠ SỞ**

**CỘNG HÒA XÃ HỘI CHỦ NGHĨA VIỆT NAM Độc lập - Tự do - Hạnh phúc**

 $S\acute{o}:$  ......../.......

*………., ngày ... tháng ... năm ...*

V/v đề nghị hỗ trợ kinh phí huấn luyện an toàn, vệ sinh lao động.

Kính gửi: Sở Lao động - Thương binh và Xã hội ………<sup>(1)</sup>……….

# **I. THÔNG TIN VỀ CƠ SỞ**

1. Tên cơ sở (2): ………………………………………..……………………..

2. Địa chỉ trụ sở (3): ………………………………………..…………………

- 3. Điện thoại cố định: ………………………Điện thoại di động: …………(4)
- 4. Thư điện tử (Email): ………………………………………..…………….;
- 5. Người đại diện (5): …………………… Chức vụ …………………………

# **II. NỘI DUNG ĐỀ NGHỊ**

1. Đề nghị hỗ trợ kinh phí huấn luyện an toàn, vệ sinh lao động cho người lao động đang làm việc tại cơ sở theo quy định tại Nghị đinh số ……/2020/NĐ-CP ngày....tháng.... năm 2020 của Chính phủ, cụ thể như sau:

a) Danh sách người lao động đề nghị hỗ trợ: Thông tin chi tiết gửi kèm theo văn bản đề nghị này;

b) Tổng số tiền hỗ trợ bằng số là ………………………………………đồng.

Bằng chữ ………………………………………..……………………………

c) Tài khoản nhân tiền hỗ trợ của cơ sở <sup>(6)</sup>:

- Tên chủ tài khoản: ………………………………………..…………………

- Số tài khoản: ………………………………………..………………………

- Tại Ngân hàng/kho bạc: ………………………………………..…………..

2. Đăng ký nhân thông báo kết quả giải quyết thủ tục hành chính bằng: (7)

Văn bản  $\Box$  Thư điện tử  $\Box$  Tin nhắn  $\Box$ 

# *Nơi nhận:*

# **NGƯỜI SỬ DỤNG LAO ĐỘNG**

*(Ký tên, đóng dấu)*

- Như trên;  $-$  ……………;

- Lưu: VT,...

**Quy trình số: 05.ATLĐ-SLĐTB&XH**

**QUY TRÌNH THỰC HIỆN DỊCH VỤ CÔNG TRỰC TUYẾN MỨC ĐỘ 4 ĐỐI VỚI THỦ TỤC CẤP MỚI GIẤY CHỨNG NHẬN ĐỦ ĐIỀU KIỆN HOẠT ĐỘNG HUẤN LUYỆN AN TOÀN, VỆ SINH LAO ĐỘNG HẠNG B (TRỪ TỔ CHỨC HUẤN LUYỆN DO CÁC BỘ, NGÀNH, CƠ QUAN TRUNG ƯƠNG, CÁC TẬP ĐOÀN, TỔNG CÔNG TY NHÀ NƯỚC THUỘC BỘ, NGÀNH, CƠ QUAN TRUNG ƯƠNG QUYẾT ĐỊNH THÀNH LẬP); CẤP GIẤY CHỨNG NHẬN DOANH NGHIỆP ĐỦ ĐIỀU KIỆN TỰ HUẤN LUYỆN AN TOÀN, VỆ SINH LAO ĐỘNG HẠNG B (TRỪ DOANH NGHIỆP CÓ NHU CẦU TỰ HUẤN LUYỆN DO CÁC BỘ, NGÀNH, CƠ QUAN TRUNG ƯƠNG, CÁC TẬP ĐOÀN, TỔNG CÔNG TY NHÀ NƯỚC THUỘC BỘ, NGÀNH, CƠ QUAN TRUNG ƯƠNG QUYẾT ĐỊNH THÀNH LẬP) THUỘC THẨM QUYỀN GIẢI QUYẾT CỦA SỞ LAO ĐỘNG - THƯƠNG BINH VÀ XÃ HỘI**

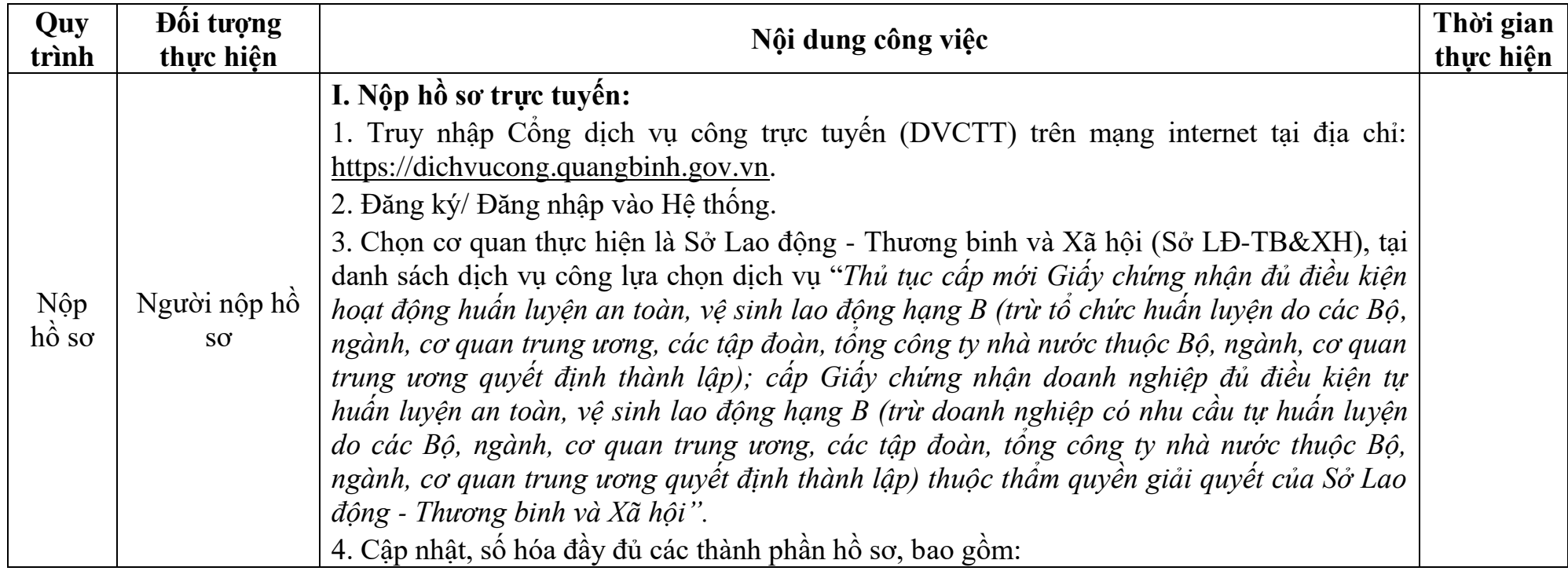

*Áp dụng tại cơ quan: Sở Lao động - Thương binh và Xã hội*

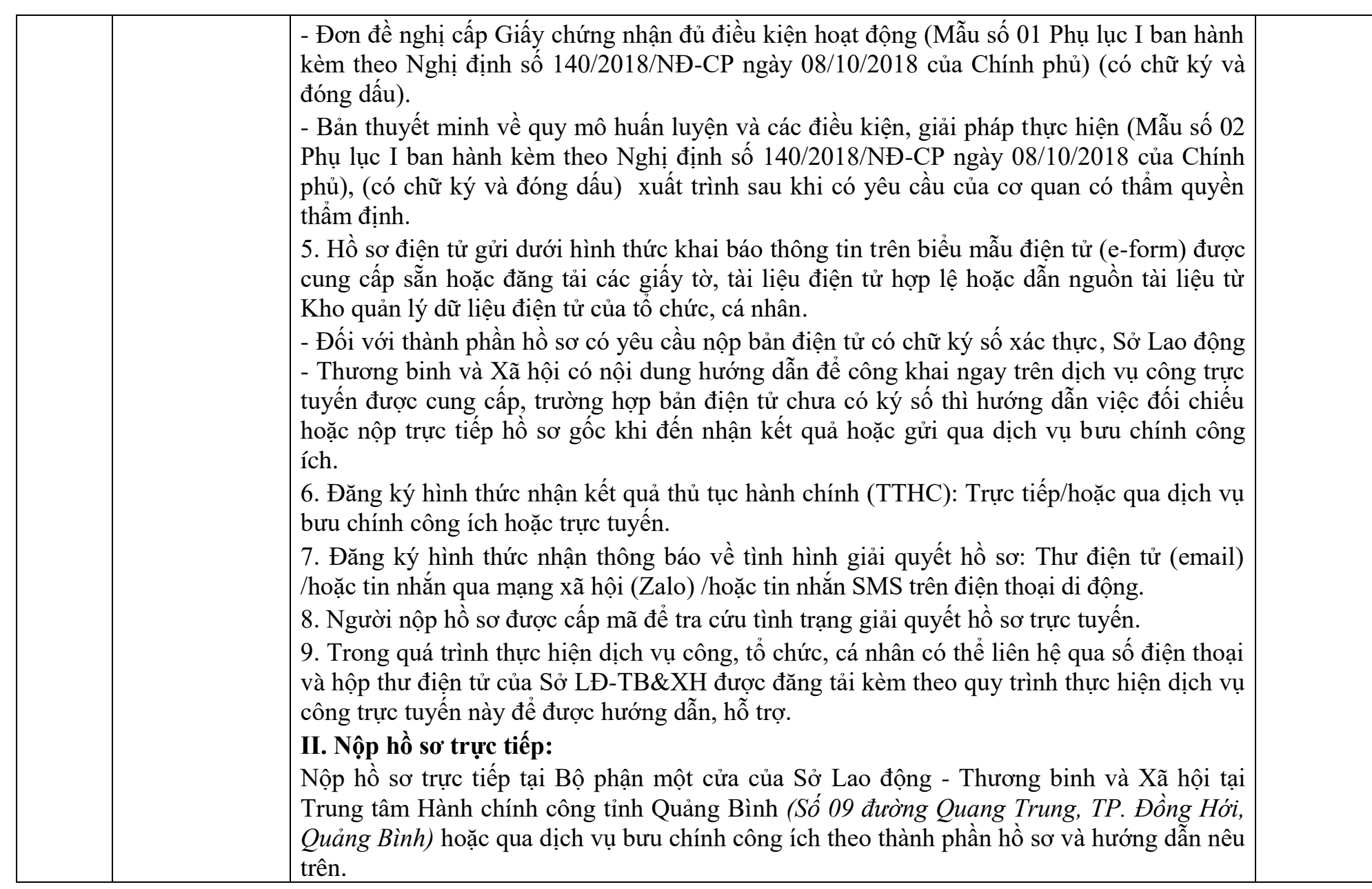

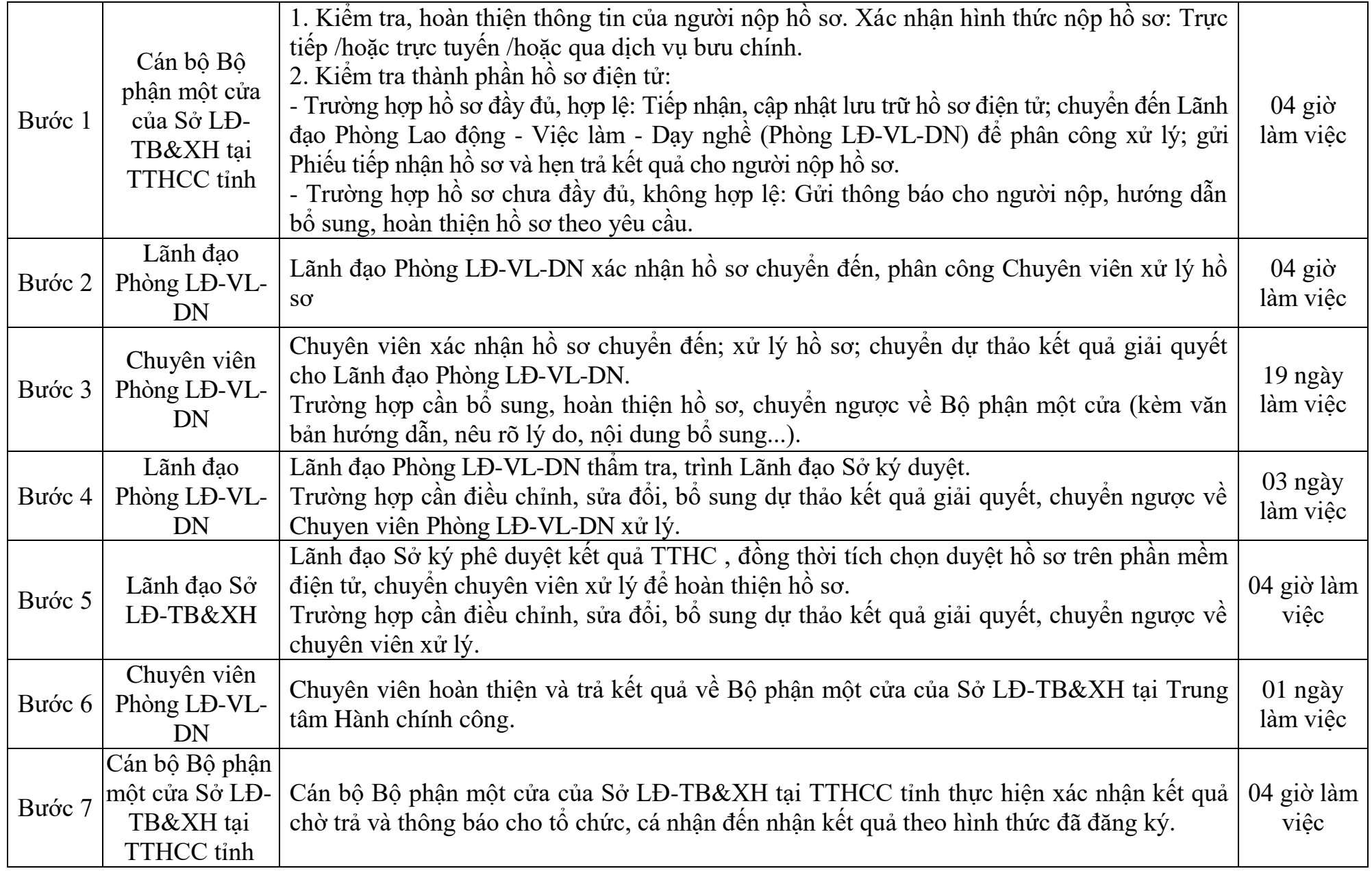

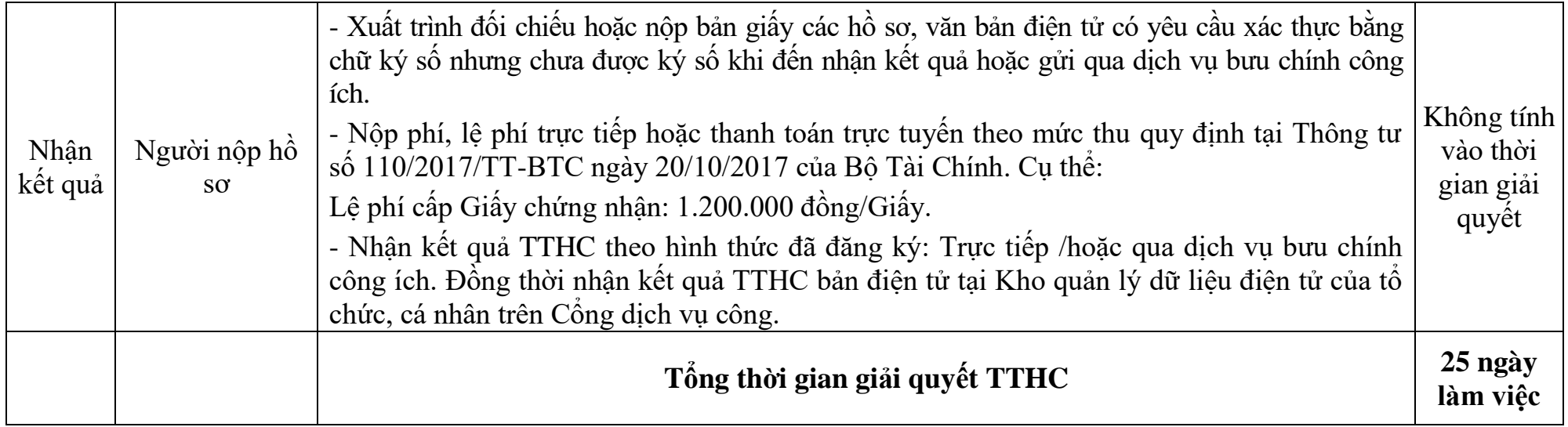

**Mẫu số 01** *(Ban hành kèm theo Nghị định số 140/2018/NĐ-CP của Chính phủ)*

CƠ QUAN CHỦ QUẢN (nếu có) **TÊN TỔ CHỨC/DOANH NGHIỆP**  **CỘNG HÒA XÃ HỘI CHỦ NGHĨA VIỆT NAM Độc lập - Tự do - Hạnh phúc**

*……….., ngày … tháng … năm ………*

# **ĐƠN ĐỀ NGHỊ**

**Cấp Giấy chứng nhận đủ điều kiện hoạt động huấn luyện an toàn, vệ sinh lao động**

Kính gửi:……………………..

1.Tên tổ chức/doanh nghiệp đăng ký: ………………………......................

2. Địa chỉ trụ sở chính: …………………………………………………..

Điện thoại: ……………….......Fax:……………….. Email:…………….

Địa chỉ chi nhánh/cơ sở huấn luyện khác (nếu có): ……………………..

3. Quyết định thành lập, giấy chứng nhận đầu tư hoặc giấy phép kinh doanh:

Số: …………Ngày tháng năm cấp: ……………………………………….

Cơ quan ra quyết định hoặc cấp:…………………………………………

4. Họ và tên người đứng đầu tổ chức/doanh nghiệp: ……………………

Địa chỉ: ……………………………………………………………………

Số chứng minh nhân dân/căn cước công dân/hộ chiếu: …………………

5. Đăng ký công bố hoạt động huấn luyện/tự huấn luyện an toàn, vệ sinh lao động đạt hạng (B, C) ... trong phạm vi hoạt động huấn luyện lĩnh vực, công việc/sửa đổi, bổ sung phạm vi hoạt động huấn luyện như sau (có bản thuyết minh điều kiện hoạt động huấn luyện an toàn, vệ sinh lao động kèm theo): ……………………………………………………………………

Chúng tôi xin cam kết thực hiện đúng quy định pháp luật về hoạt động huấn luyện an toàn, vệ sinh lao động và quy định của pháp luật có liên quan./.

> **NGƯỜI ĐỨNG ĐẦU** *(Ký, ghi rõ họ tên và đóng dấu)*

#### **Mẫu số 02** *(Ban hành kèm theo Nghị định số 140/2018/NĐ-CP của Chính phủ)*

#### CƠ QUAN CHỦ QUẢN (nếu có) **TÊN TỔ CHỨC/DOANH NGHIỆP**

**CỘNG HÒA XÃ HỘI CHỦ NGHĨA VIỆT NAM Độc lập - Tự do - Hạnh phúc**

*……….., ngày … tháng … năm ………*

# **BẢN THUYẾT MINH**

# **Về quy mô huấn luyện và các điều kiện, giải pháp thực hiện**

# **I. Cơ sở vật chất và thiết bị của tổ chức/doanh nghiệp**

1. Tổng quan về cơ sở vật chất chung của tổ chức/doanh nghiệp

- Công trình và tổng diện tích sử dụng của từng công trình của trụ sở chính:…………

- Công trình và tổng diện tích sử dụng của từng công trình của chi nhánh/cơ sở huấn luyện khác (nếu có): ………………………………………..

2. Công trình, phòng học sử dụng cho huấn luyện:

- Phòng học: ………………………………………………………………………………………
- Phòng thí nghiệm/thực nghiệm, xưởng thực hành: ……………………
- Công trình phụ trợ (hội trường; thư viện; khu thể thao; ký túc xá...): …

3. Các thiết bị huấn luyện:

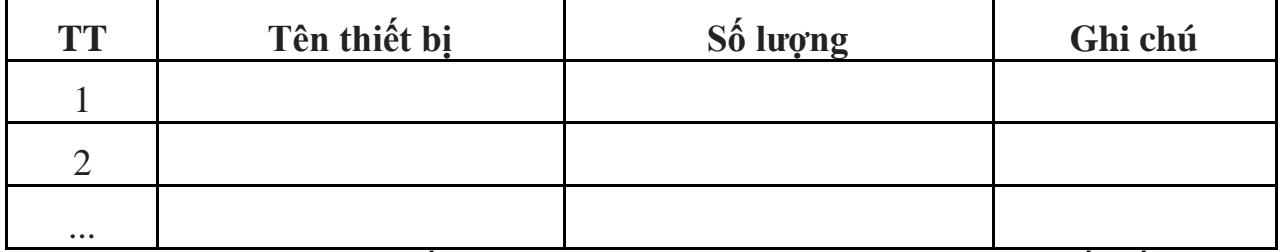

(Kèm theo bản sao giấy chứng nhận sở hữu hoặc thuê hoặc liên kết đối với các máy, thiết bị, phương tiện có yêu cầu nghiêm ngặt về an toàn lao động cần kiểm định kỹ thuật an toàn, vệ sinh lao động)

#### **II. Tài liệu huấn luyện**

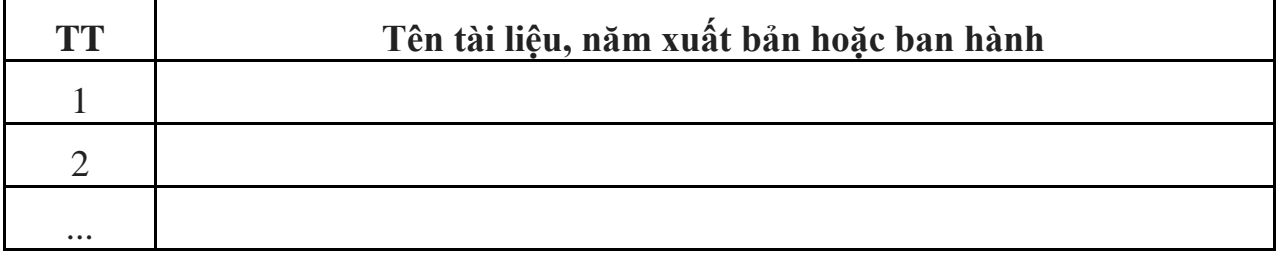

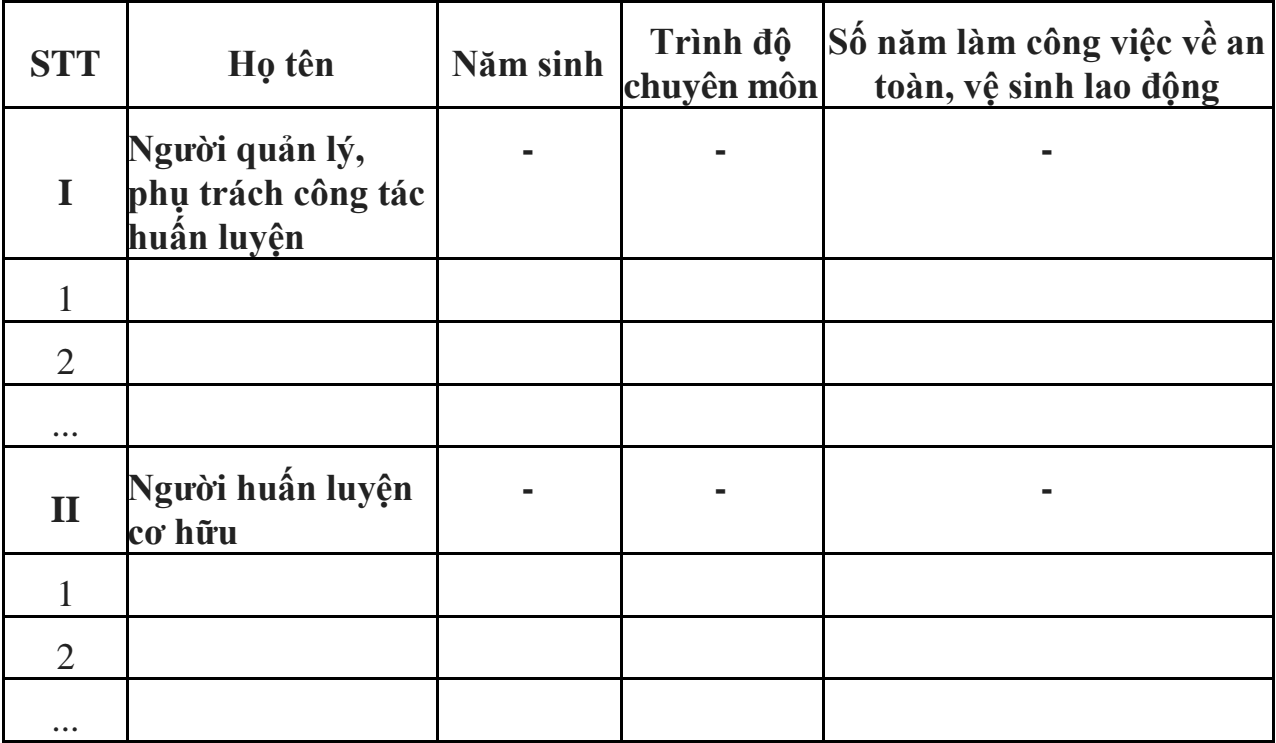

# **III. Cán bộ quản lý, người huấn luyện cơ hữu**

# **NGƯỜI ĐỨNG ĐẦU**

*(Ký, ghi rõ họ tên và đóng dấu)*

*Ghi chú: Đối với các thiết bị cần kiểm định kỹ thuật an toàn lao động thì cần ghi rõ năm kiểm định vào phần ghi chú.*

#### **Quy trình số: 06.ATLĐ-SLĐTB&XH**

### QUY TRÌNH THỰC HIỆN DỊCH VỤ CÔNG TRỰC TUYẾN MỨC ĐỘ 04 ĐỐI VỚI THỦ TỤC GIA HẠN, SỬA ĐỔI, BỔ **SUNG, CẤP LẠI, ĐỔI TÊN GIẤY CHỨNG NHẬN ĐỦ ĐIỀU KIỆN HOẠT ĐỘNG HUẤN LUYỆN AN TOÀN, VỆ SINH LAO ĐỘNG HẠNG B (TRỪ TỔ CHỨC HUẤN LUYỆN DO CÁC BỘ, NGÀNH, CƠ QUAN TRUNG ƯƠNG, CÁC TẬP**  ĐOÀN, TỔNG CÔNG TY NHÀ NƯỚC THUỘC BỘ, NGÀNH, CƠ QUAN TRUNG ƯƠNG QUYẾT ĐỊNH THÀNH **LẬP); GIẤY CHỨNG NHẬN DOANH NGHIỆP ĐỦ ĐIỀU KIỆN TỰ HUẤN LUYỆN AN TOÀN, VỆ SINH LAO ĐỘNG HẠNG B (TRỪ DOANH NGHIỆP CÓ NHU CẦU TỰ HUẤN LUYỆN DO CÁC BỘ, NGÀNH, CƠ QUAN TRUNG ƯƠNG, CÁC TẬP ĐOÀN, TỔNG CÔNG TY NHÀ NƯỚC THUỘC BỘ, NGÀNH, CƠ QUAN TRUNG ƯƠNG QUYẾT ĐỊNH THÀNH LẬP) THUỘC THẨM QUYỀN GIẢI QUYẾT CỦA SỞ LAO ĐỘNG - THƯƠNG BINH VÀ XÃ HỘI**

*(Đối với trường hợp gia hạn, sửa đổi, bổ sung phạm vi Giấy chứng nhận đủ điều kiện hoạt động huấn luyện an toàn, vệ sinh lao động)*

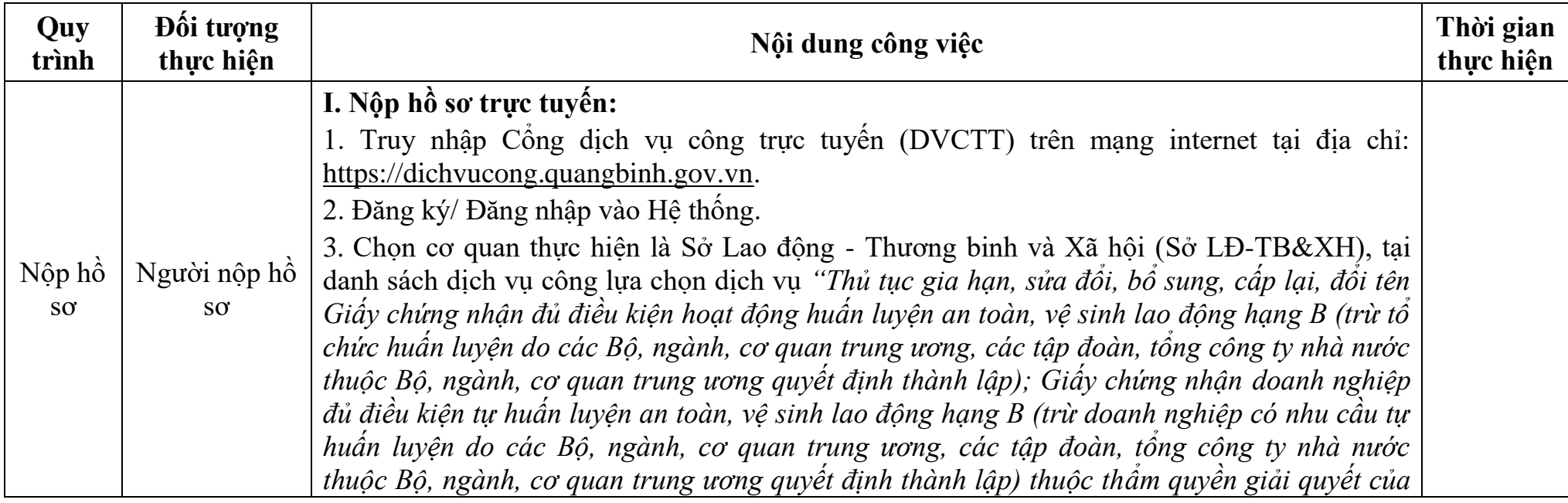

*Áp dụng tại cơ quan: Sở Lao động - Thương binh và Xã hội*

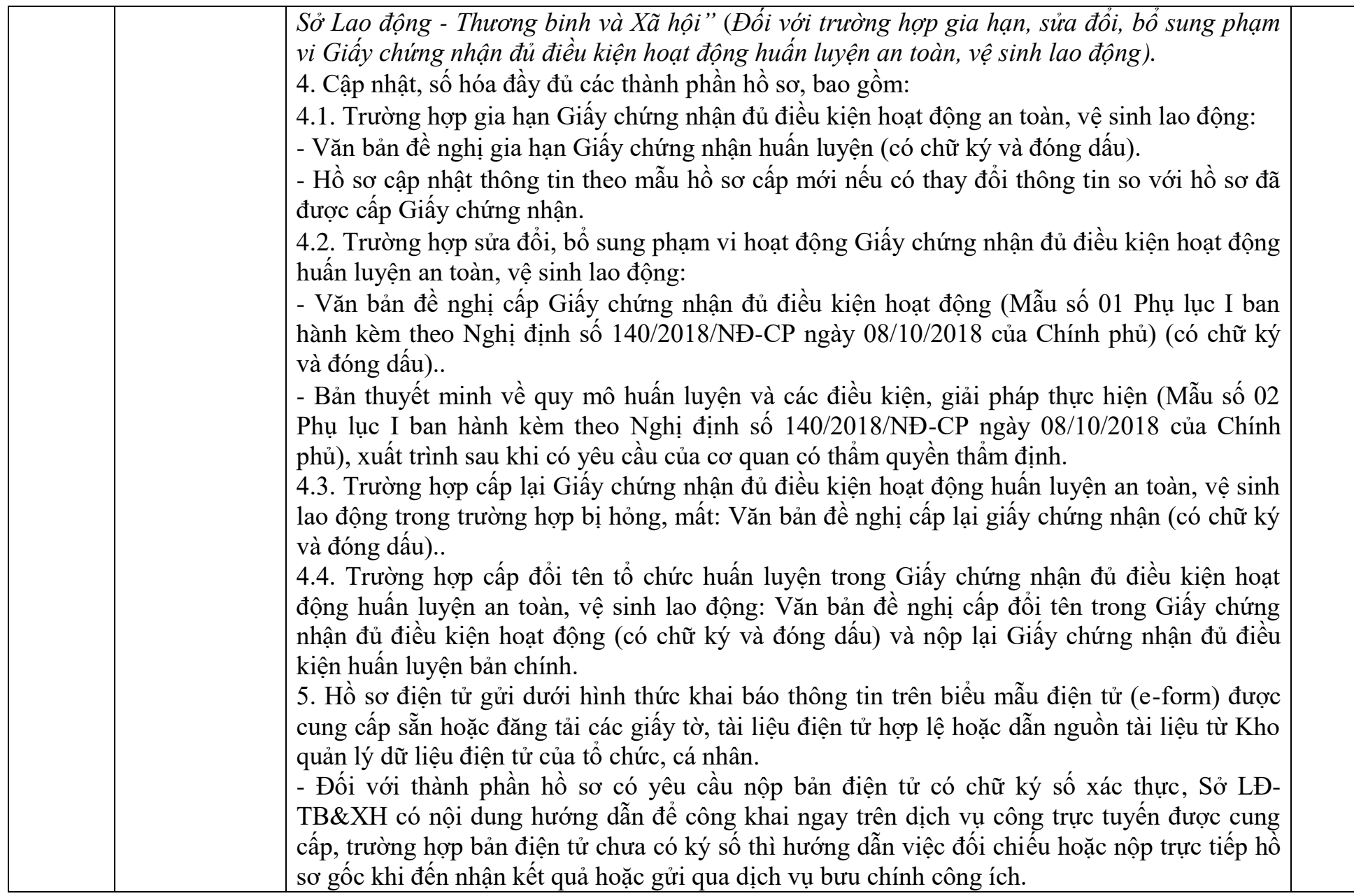

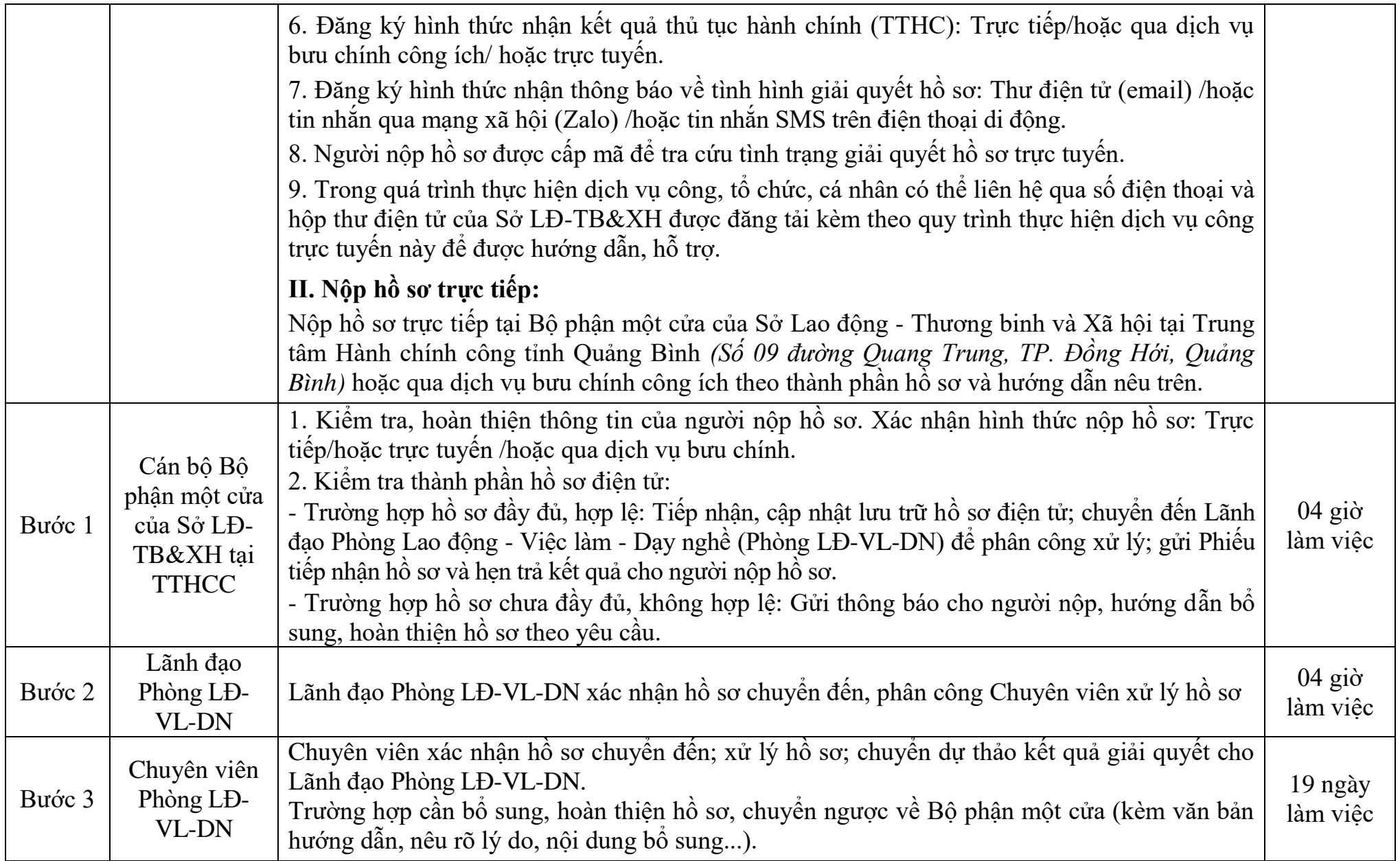

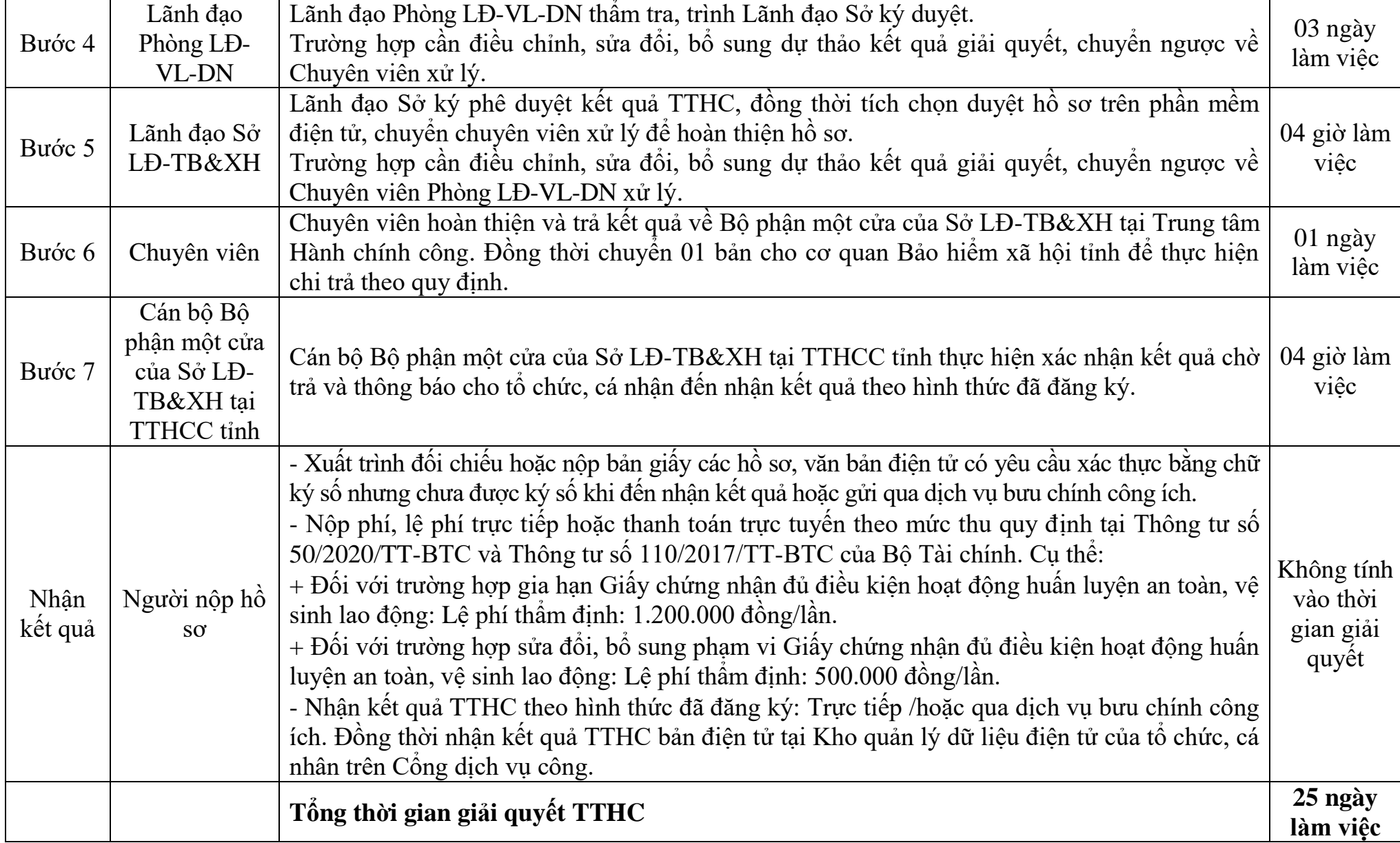

**Mẫu số 01** *(Ban hành kèm theo Nghị định số 140/2018/NĐ-CP của Chính phủ)*

CƠ QUAN CHỦ QUẢN (nếu có) **TÊN TỔ CHỨC/DOANH NGHIỆP**  **CỘNG HÒA XÃ HỘI CHỦ NGHĨA VIỆT NAM Độc lập - Tự do - Hạnh phúc**

*……….., ngày … tháng … năm ………*

### **ĐƠN ĐỀ NGHỊ Cấp Giấy chứng nhận đủ điều kiện hoạt động huấn luyện an toàn, vệ sinh lao động (thay đổi, bổ sung phạm vi hoạt động huấn luyện)**

Kính gửi:……………………..

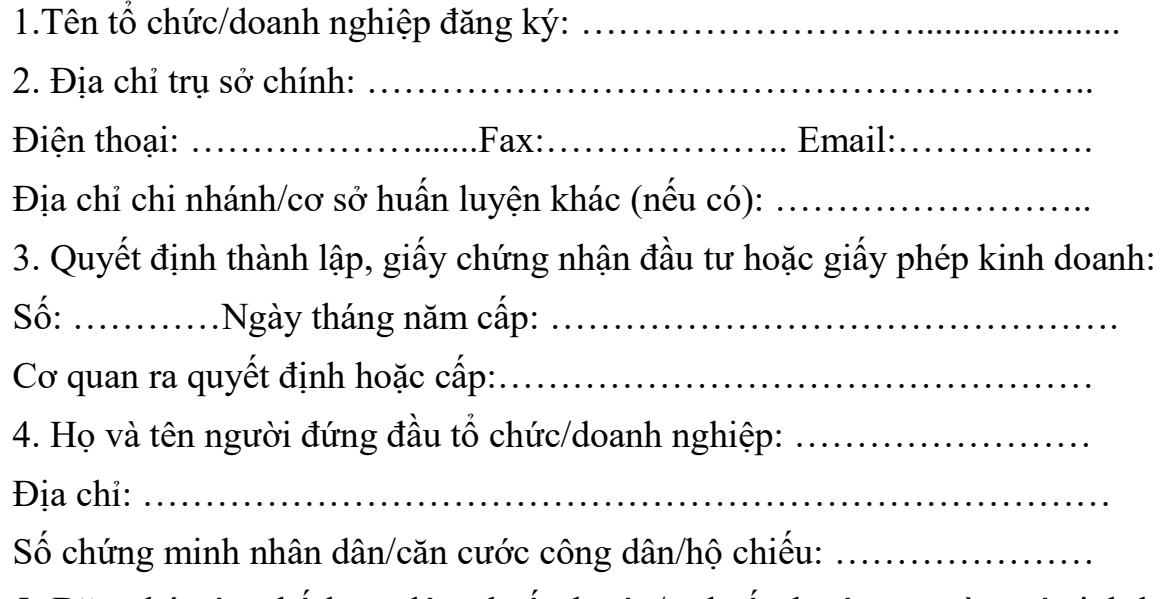

5. Đăng ký công bố hoạt động huấn luyện/tự huấn luyện an toàn, vệ sinh lao động đạt hạng (B, C) ... trong phạm vi hoạt động huấn luyện lĩnh vực, công việc/sửa đổi, bổ sung phạm vi hoạt động huấn luyện như sau (có bản thuyết minh điều kiện hoạt động huấn luyện an toàn, vệ sinh lao động kèm theo): ……………………………………………………………………

Chúng tôi xin cam kết thực hiện đúng quy định pháp luật về hoạt động huấn luyện an toàn, vệ sinh lao động và quy định của pháp luật có liên quan./.

> **NGƯỜI ĐỨNG ĐẦU** *(Ký, ghi rõ họ tên và đóng dấu)*

*(Ban hành kèm theo Nghị định số 140/2018/NĐ-CP của Chính phủ)*

CƠ QUAN CHỦ QUẢN (nếu có) **TÊN TỔ CHỨC/DOANH NGHIỆP** **CỘNG HÒA XÃ HỘI CHỦ NGHĨA VIỆT NAM Độc lập - Tự do - Hạnh phúc**

**---------------**

**-------**

*……….., ngày… tháng … năm ………*

### **BẢN THUYẾT MINH**

### **Về quy mô huấn luyện và các điều kiện, giải pháp thực hiện**

# **I. Cơ sở vật chất và thiết bị của tổ chức/doanh nghiệp**

1. Tổng quan về cơ sở vật chất chung của tổ chức/doanh nghiệp

- Công trình và tổng diện tích sử dụng của từng công trình của trụ sở chính:…………

- Công trình và tổng diện tích sử dụng của từng công trình của chi nhánh/cơ sở huấn luyện khác (nếu có): ………………………………………..

2. Công trình, phòng học sử dụng cho huấn luyện:

- Phòng học: ………………………………………………………………

- Phòng thí nghiệm/thực nghiệm, xưởng thực hành: ……………………

- Công trình phụ trợ (hội trường; thư viện; khu thể thao; ký túc xá...): …

3. Các thiết bị huấn luyện:

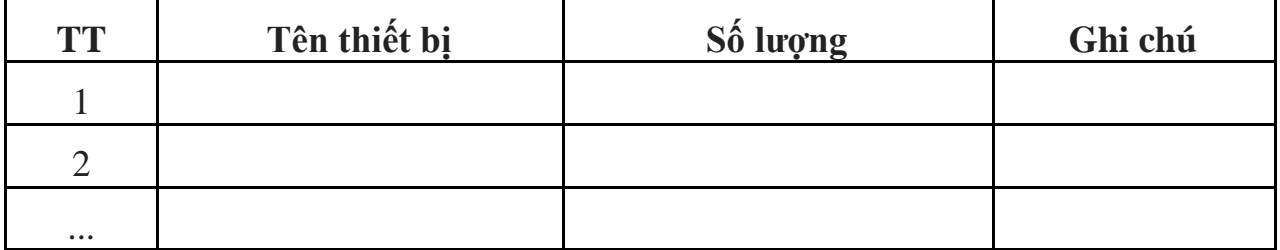

(Kèm theo bản sao giấy chứng nhận sở hữu hoặc thuê hoặc liên kết đối với các máy, thiết bị, phương tiện có yêu cầu nghiêm ngặt về an toàn lao động cần kiểm định kỹ thuật an toàn, vệ sinh lao động)

### **II. Tài liệu huấn luyện**

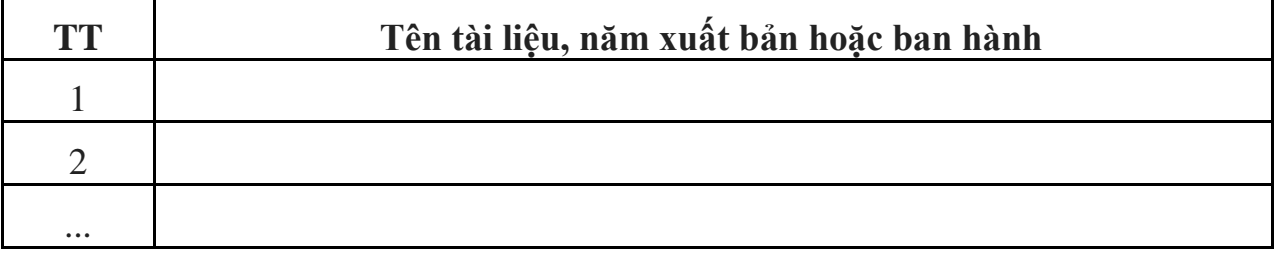

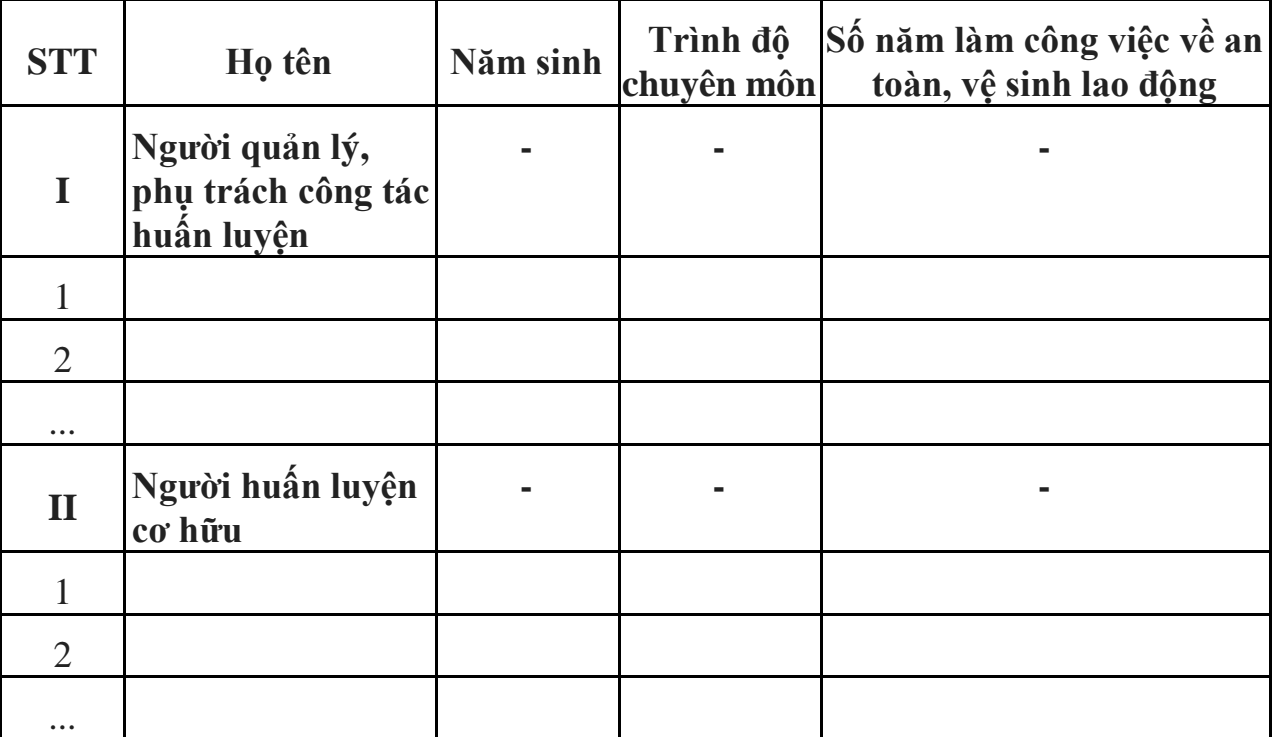

# **III. Cán bộ quản lý, người huấn luyện cơ hữu**

# **NGƯỜI ĐỨNG ĐẦU**

*(Ký, ghi rõ họ tên và đóng dấu)*

*Ghi chú:* Đối với các thiết bị cần kiểm định kỹ thuật an toàn lao động thì cần ghi rõ năm kiểm định vào phần ghi chú.

#### **Quy trình số: 07.ATLĐ-SLĐTB&XH**

#### QUY TRÌNH THỰC HIỆN DỊCH VỤ CÔNG TRỰC TUYẾN MỨC ĐỘ 4 ĐỐI VỚI THỦ TỤC GIA HẠN, SỬA ĐỔI, BỔ **SUNG, CẤP LẠI, ĐỔI TÊN GIẤY CHỨNG NHẬN ĐỦ ĐIỀU KIỆN HOẠT ĐỘNG HUẤN LUYỆN AN TOÀN, VỆ SINH LAO ĐỘNG HẠNG B (TRỪ TỔ CHỨC HUẤN LUYỆN DO CÁC BỘ, NGÀNH, CƠ QUAN TRUNG ƯƠNG, CÁC TẬP**  ĐOÀN, TỒNG CÔNG TY NHÀ NƯỚC THUỘC BỘ, NGÀNH, CƠ QUAN TRUNG ƯƠNG QUYẾT ĐỊNH THÀNH **LẬP); GIẤY CHỨNG NHẬN DOANH NGHIỆP ĐỦ ĐIỀU KIỆN TỰ HUẤN LUYỆN AN TOÀN, VỆ SINH LAO ĐỘNG HẠNG B (TRỪ DOANH NGHIỆP CÓ NHU CẦU TỰ HUẤN LUYỆN DO CÁC BỘ, NGÀNH, CƠ QUAN TRUNG ƯƠNG, CÁC TẬP ĐOÀN, TỔNG CÔNG TY NHÀ NƯỚC THUỘC BỘ, NGÀNH, CƠ QUAN TRUNG ƯƠNG QUYẾT ĐỊNH THÀNH LẬP)THUỘC THẨM QUYỀN GIẢI QUYẾT CỦA SỞ LAO ĐỘNG - THƯƠNG BINH VÀ XÃ HỘI**

*(Đối với trường hợp cấp lại Giấy chứng nhận đủ điều kiện hoạt động huấn luyện an toàn, vệ sinh lao động trong trường hợp bị hỏng, mất, cấp đổi tên)*

*Áp dụng tại cơ quan: Sở Lao động - Thương binh và Xã hội*

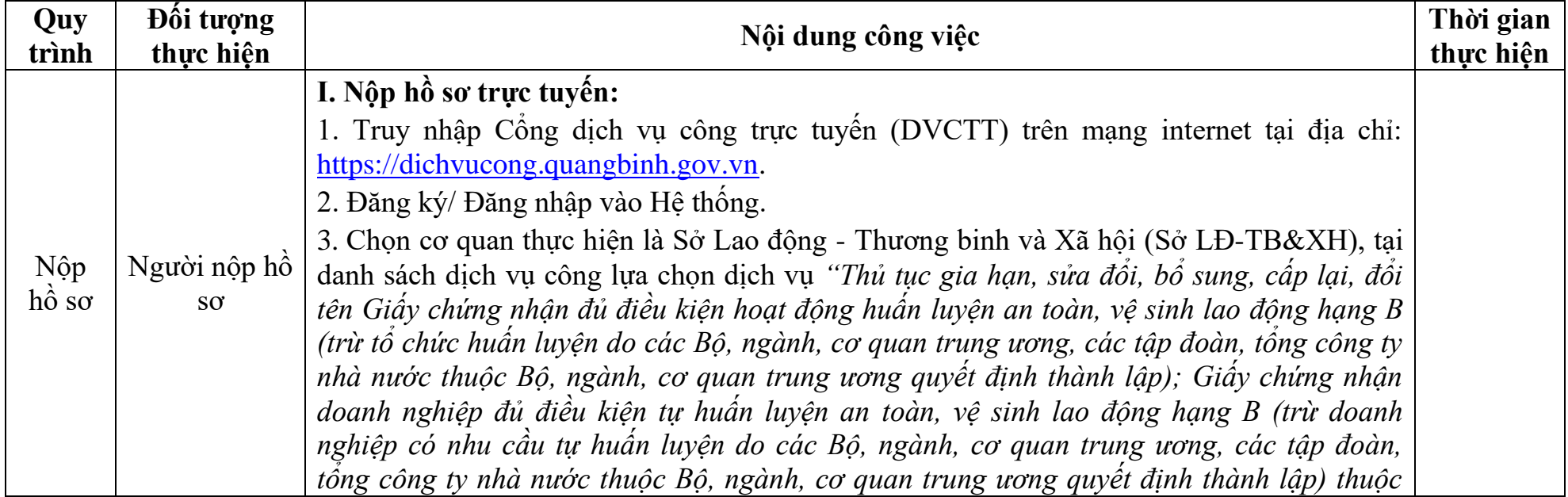

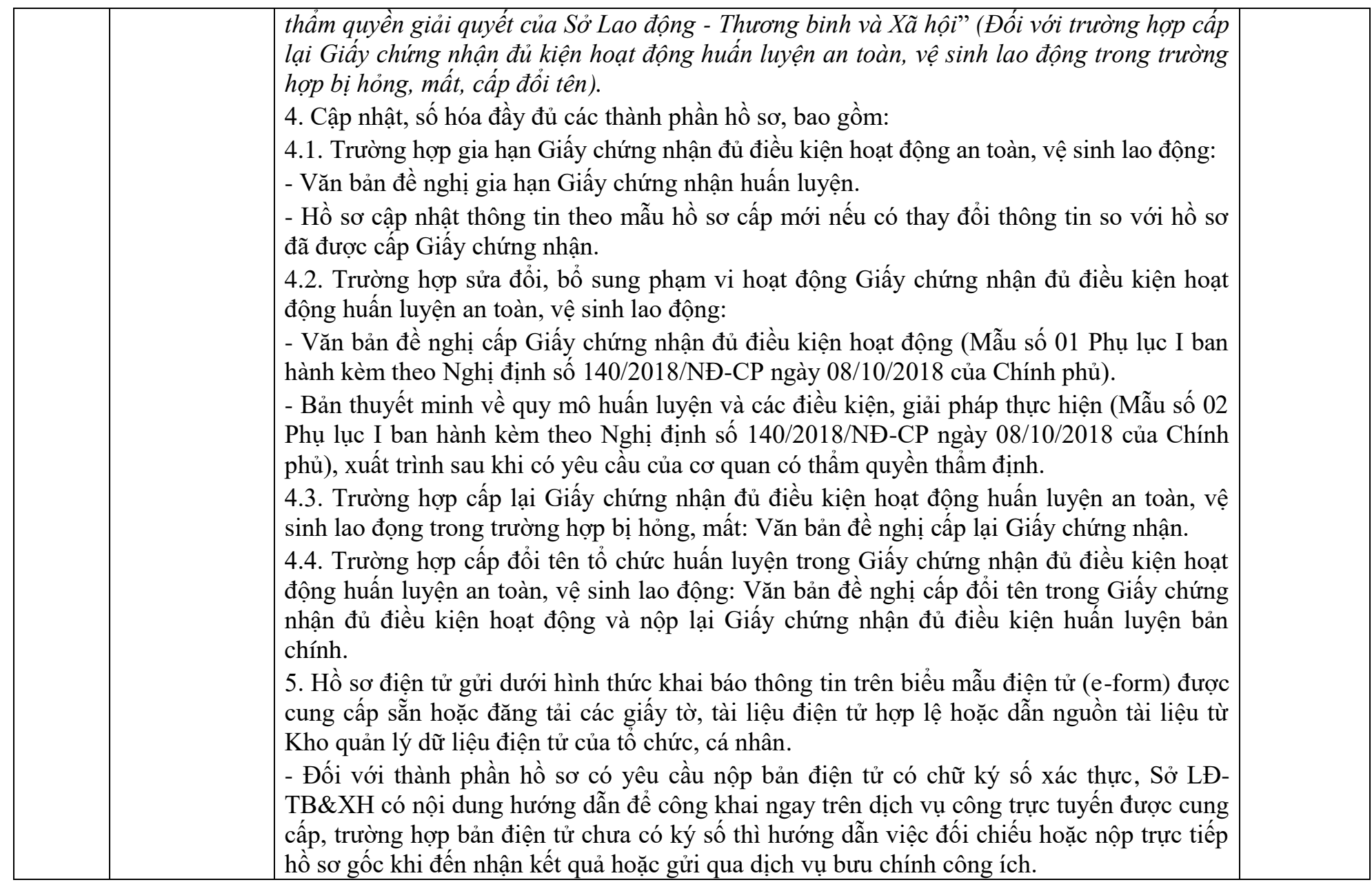

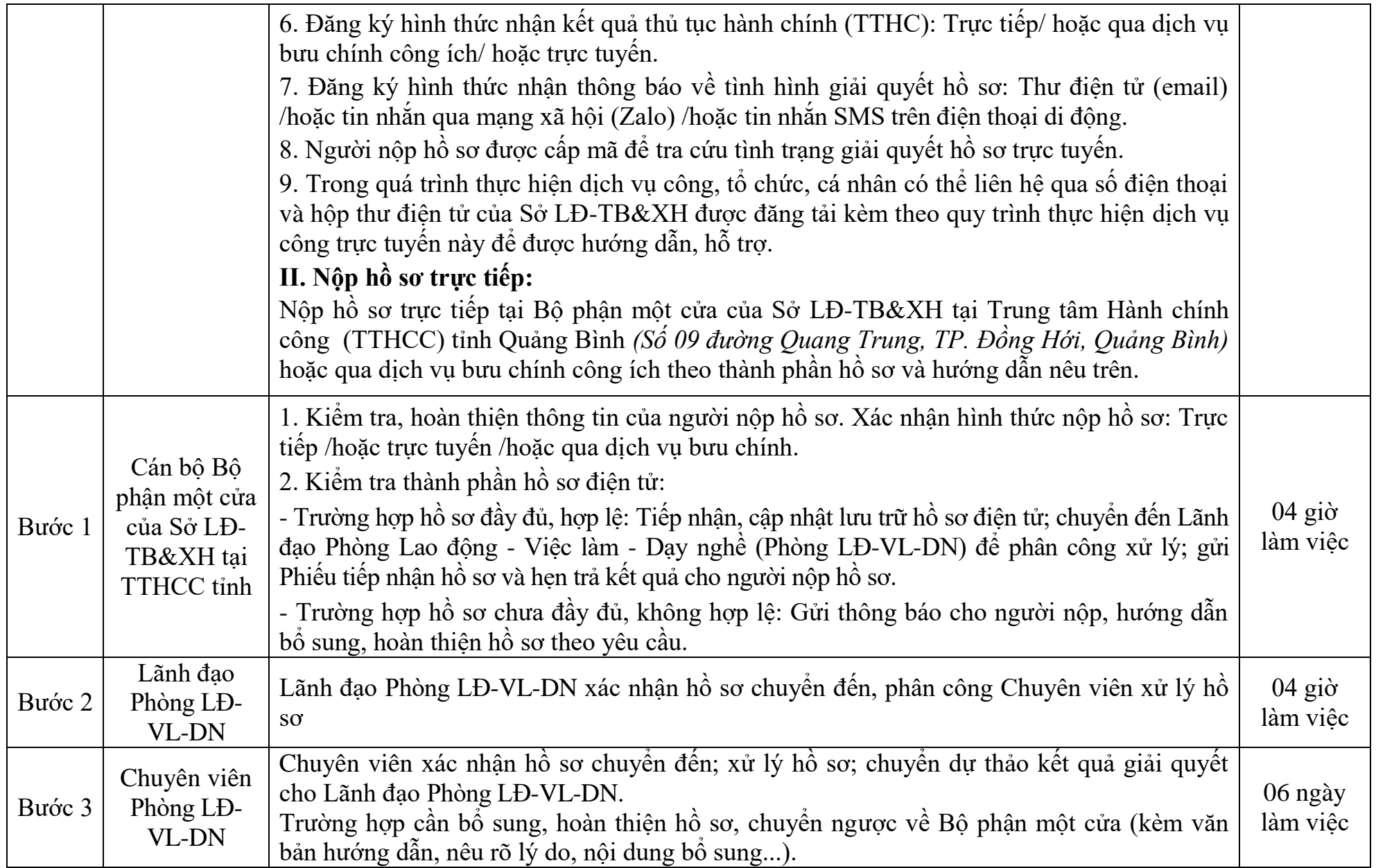

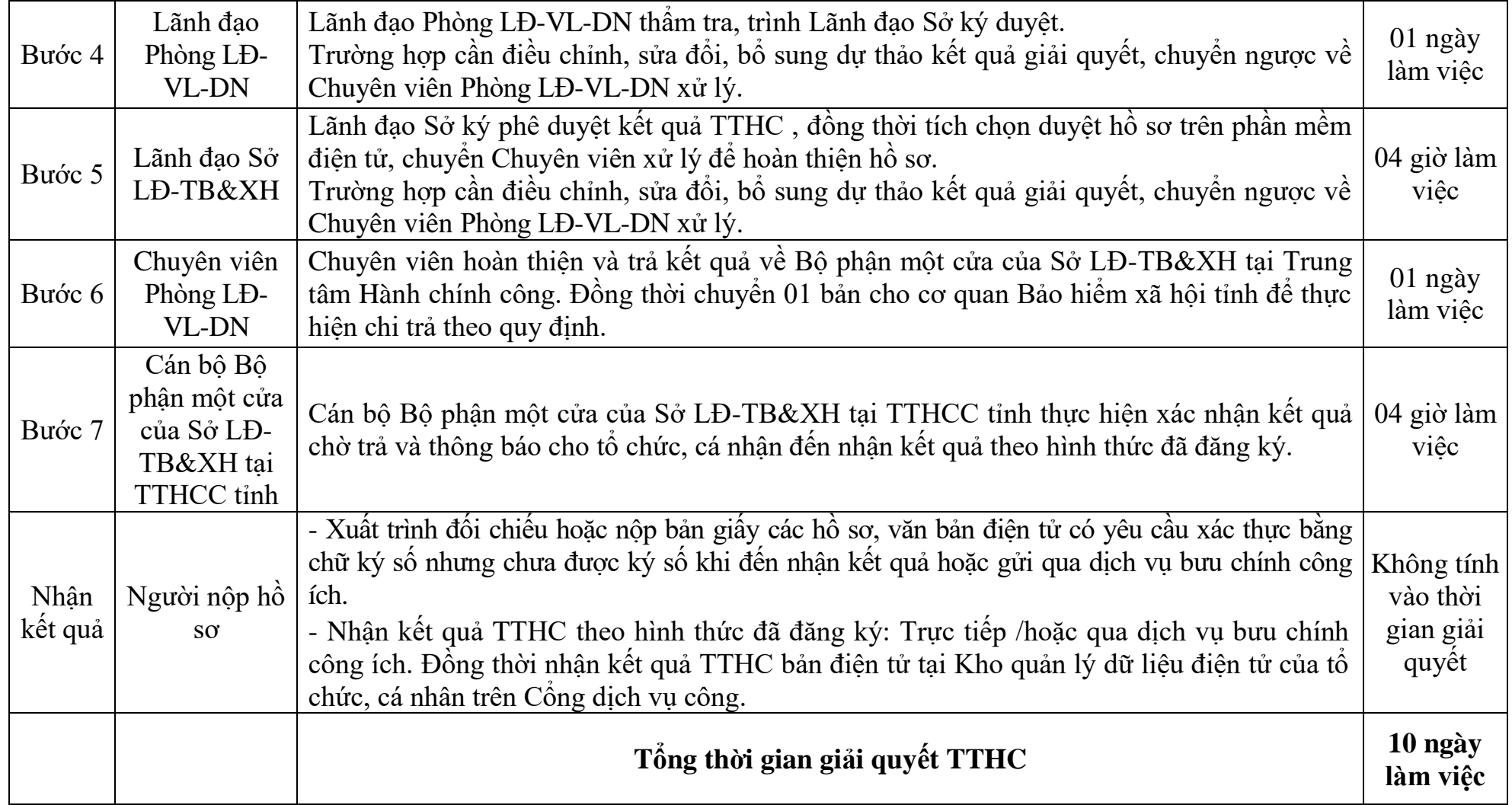

#### **Mẫu số 01** *(Ban hành kèm theo Nghị định số 140/2018/NĐ-CP của Chính phủ)*

CƠ QUAN CHỦ QUẢN (nếu có) **TÊN TỔ CHỨC/DOANH NGHIỆP**  **CỘNG HÒA XÃ HỘI CHỦ NGHĨA VIỆT NAM Độc lập - Tự do - Hạnh phúc**

*……….., ngày … tháng … năm ………*

#### **ĐƠN ĐỀ NGHỊ Cấp Giấy chứng nhận đủ điều kiện hoạt động huấn luyện an toàn, vệ sinh lao động (thay đổi, bổ sung phạm vi hoạt động huấn luyện)**

Kính gửi:……………………..

1.Tên tổ chức/doanh nghiệp đăng ký: ………………………...................... 2. Địa chỉ trụ sở chính: ………………………………………………….. Điện thoại: ……………….......Fax:……………….. Email:……………. Địa chỉ chi nhánh/cơ sở huấn luyện khác (nếu có): …………………….. 3. Quyết định thành lập, giấy chứng nhận đầu tư hoặc giấy phép kinh doanh: Số: …………Ngày tháng năm cấp: ………………………………………. Cơ quan ra quyết định hoặc cấp:………………………………………… 4. Họ và tên người đứng đầu tổ chức/doanh nghiệp: …………………… Địa chỉ: …………………………………………………………………… Số chứng minh nhân dân/căn cước công dân/hộ chiếu: …………………

5. Đăng ký công bố hoạt động huấn luyện/tự huấn luyện an toàn, vệ sinh lao động đạt hạng (B, C) ... trong phạm vi hoạt động huấn luyện lĩnh vực, công việc/sửa đổi, bổ sung phạm vi hoạt động huấn luyện như sau (có bản thuyết minh điều kiện hoạt động huấn luyện an toàn, vệ sinh lao động kèm theo): ……………………………………………………………………

Chúng tôi xin cam kết thực hiện đúng quy định pháp luật về hoạt động huấn luyện an toàn, vệ sinh lao động và quy định của pháp luật có liên quan./.

> **NGƯỜI ĐỨNG ĐẦU** *(Ký, ghi rõ họ tên và đóng dấu)*

#### **Mẫu số 02** *(Ban hành kèm theo Nghị định số 140/2018/NĐ-CP của Chính phủ)*

CƠ QUAN CHỦ QUẢN (nếu có) **TÊN TỔ CHỨC/DOANH NGHIỆP** **CỘNG HÒA XÃ HỘI CHỦ NGHĨA VIỆT NAM Độc lập - Tự do - Hạnh phúc**

**---------------**

**-------**

*……….., ngày… tháng … năm ………*

# **BẢN THUYẾT MINH**

# **Về quy mô huấn luyện và các điều kiện, giải pháp thực hiện**

### **I. Cơ sở vật chất và thiết bị của tổ chức/doanh nghiệp**

1. Tổng quan về cơ sở vật chất chung của tổ chức/doanh nghiệp

- Công trình và tổng diện tích sử dụng của từng công trình của trụ sở chính:…………

- Công trình và tổng diện tích sử dụng của từng công trình của chi nhánh/cơ sở huấn luyện khác (nếu có): ………………………………………..

2. Công trình, phòng học sử dụng cho huấn luyện:

- Phòng học: ………………………………………………………………

- Phòng thí nghiệm/thực nghiệm, xưởng thực hành: ……………………

- Công trình phụ trợ (hội trường; thư viện; khu thể thao; ký túc xá...): …

3. Các thiết bị huấn luyện:

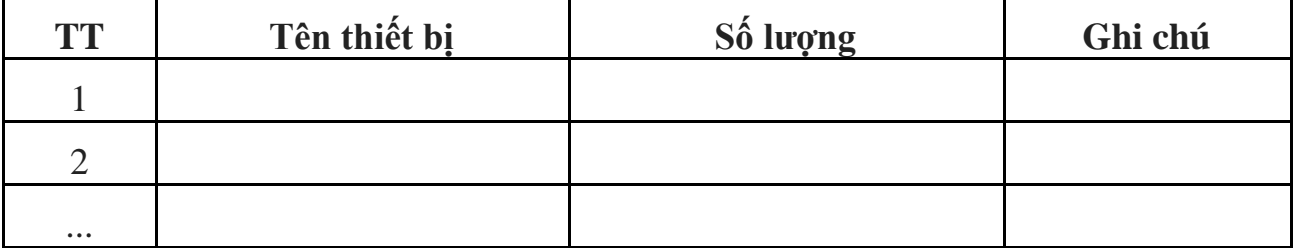

(Kèm theo bản sao giấy chứng nhận sở hữu hoặc thuê hoặc liên kết đối với các máy, thiết bị, phương tiện có yêu cầu nghiêm ngặt về an toàn lao động cần kiểm định kỹ thuật an toàn, vệ sinh lao động)

#### **II. Tài liệu huấn luyện**

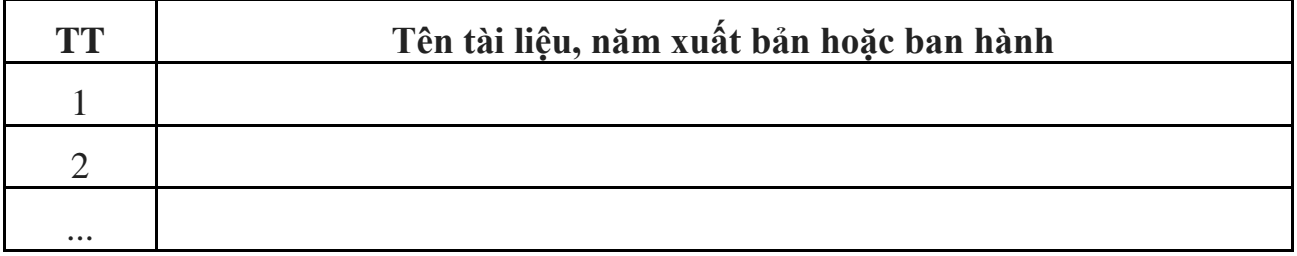

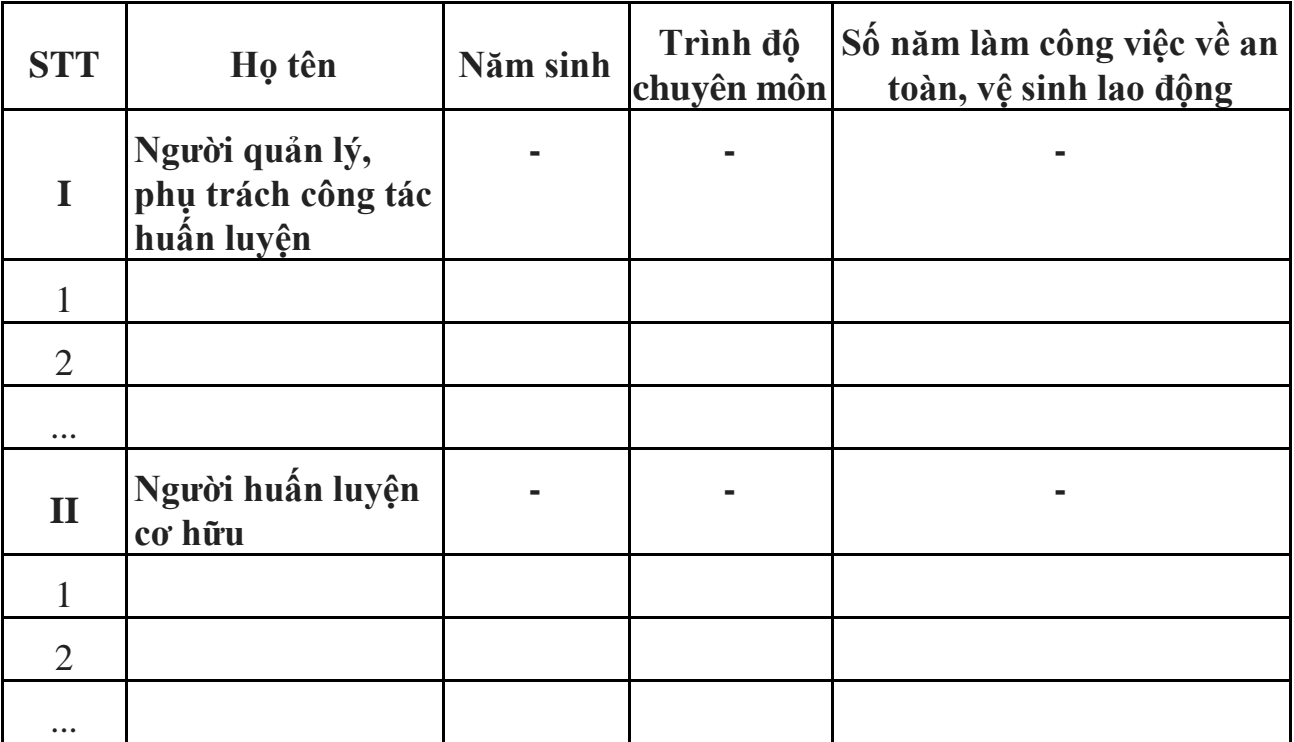

# **III. Cán bộ quản lý, người huấn luyện cơ hữu**

# **NGƯỜI ĐỨNG ĐẦU**

*(Ký, ghi rõ họ tên và đóng dấu)*

*Ghi chú:* Đối với các thiết bị cần kiểm định kỹ thuật an toàn lao động thì cần ghi rõ năm kiểm định vào phần ghi chú.